### Oracle<sup>®</sup> Retail Merchandising Batch Schedule

Batch Schedule Release 16.0.1 E88159-01

June 2017

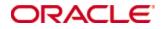

#### Oracle® Retail Merchandising Installation Guide, Release 16.0.1

Copyright © 2017, Oracle. All rights reserved.

Primary Author: Nathan Young

This software and related documentation are provided under a license agreement containing restrictions on use and disclosure and are protected by intellectual property laws. Except as expressly permitted in your license agreement or allowed by law, you may not use, copy, reproduce, translate, broadcast, modify, license, transmit, distribute, exhibit, perform, publish, or display any part, in any form, or by any means. Reverse engineering, disassembly, or decompilation of this software, unless required by law for interoperability, is prohibited.

The information contained herein is subject to change without notice and is not warranted to be error-free. If you find any errors, please report them to us in writing.

If this is software or related documentation that is delivered to the U.S. Government or anyone licensing it on behalf of the U.S. Government, then the following notice is applicable:

U.S. GOVERNMENT END USERS: Oracle programs, including any operating system, integrated software, any programs installed on the hardware, and/or documentation, delivered to U.S. Government end users are "commercial computer software" pursuant to the applicable Federal Acquisition Regulation and agency-specific supplemental regulations. As such, use, duplication, disclosure, modification, and adaptation of the programs, including any operating system, integrated software, any programs installed on the hardware, and/or documentation, shall be subject to license terms and license restrictions applicable to the programs. No other rights are granted to the U.S. Government.

This software or hardware is developed for general use in a variety of information management applications. It is not developed or intended for use in any inherently dangerous applications, including applications that may create a risk of personal injury. If you use this software or hardware in dangerous applications, then you shall be responsible to take all appropriate fail-safe, backup, redundancy, and other measures to ensure its safe use. Oracle Corporation and its affiliates disclaim any liability for any damages caused by use of this software or hardware in dangerous applications.

Oracle and Java are registered trademarks of Oracle and/or its affiliates. Other names may be trademarks of their respective owners.

Intel and Intel Xeon are trademarks or registered trademarks of Intel Corporation. All SPARC trademarks are used under license and are trademarks or registered trademarks of SPARC International, Inc. AMD, Opteron, the AMD logo, and the AMD Opteron logo are trademarks or registered trademarks of Advanced Micro Devices. UNIX is a registered trademark of The Open Group.

This software or hardware and documentation may provide access to or information about content, products, and services from third parties. Oracle Corporation and its affiliates are not responsible for and expressly disclaim all warranties of any kind with respect to third-party content, products, and services unless otherwise set forth in an applicable agreement between you and Oracle. Oracle Corporation and its affiliates will not be responsible for any loss, costs, or damages incurred due to your access to or use of third-party content, products, or services, except as set forth in an applicable agreement between you and Oracle.

#### Value-Added Reseller (VAR) Language

#### **Oracle Retail VAR Applications**

The following restrictions and provisions only apply to the programs referred to in this section and licensed to you. You acknowledge that the programs may contain third party software (VAR applications) licensed to Oracle. Depending upon your product and its version number, the VAR applications may include:

(i) the **MicroStrategy** Components developed and licensed by MicroStrategy Services Corporation (MicroStrategy) of McLean, Virginia to Oracle and imbedded in the MicroStrategy for Oracle Retail Data Warehouse and MicroStrategy for Oracle Retail Planning & Optimization applications.

(ii) the **Wavelink** component developed and licensed by Wavelink Corporation (Wavelink) of Kirkland, Washington, to Oracle and imbedded in Oracle Retail Mobile Store Inventory Management.

(iii) the software component known as **Access Via**<sup>™</sup> licensed by Access Via of Seattle, Washington, and imbedded in Oracle Retail Signs and Oracle Retail Labels and Tags.

(iv) the software component known as **Adobe Flex**<sup>™</sup> licensed by Adobe Systems Incorporated of San Jose, California, and imbedded in Oracle Retail Promotion Planning & Optimization application.

You acknowledge and confirm that Oracle grants you use of only the object code of the VAR Applications. Oracle will not deliver source code to the VAR Applications to you. Notwithstanding any other term or condition of the agreement and this ordering document, you shall not cause or permit alteration of any VAR Applications. For purposes of this section, "alteration" refers to all alterations, translations, upgrades, enhancements, customizations or modifications of all or any portion of the VAR Applications including all reconfigurations, reassembly or reverse assembly, reengineering or reverse engineering and recompilations or reverse compilations of the VAR Applications or any derivatives of the VAR Applications. You acknowledge that it shall be a breach of the agreement to utilize the relationship, and/or confidential information of the VAR Applications for purposes of competitive discovery.

The VAR Applications contain trade secrets of Oracle and Oracle's licensors and Customer shall not attempt, cause, or permit the alteration, decompilation, reverse engineering, disassembly or other reduction of the VAR Applications to a human perceivable form. Oracle reserves the right to replace, with functional equivalent software, any of the VAR Applications in future releases of the applicable program.

## Contents

| Se | end Us Your Comments                                         | vii |
|----|--------------------------------------------------------------|-----|
| Pr | eface                                                        | ix  |
|    | Audience                                                     | ix  |
|    | Customer Support                                             | ix  |
|    | Review Patch Documentation                                   | ix  |
|    | Improved Process for Oracle Retail Documentation Corrections | x   |
|    | Oracle Retail Documentation on the Oracle Technology Network | x   |
|    | Conventions                                                  | x   |
| 1  | Introduction to Merchandising Batch Processing               | 1   |
|    | Batch Processing                                             | 1   |
|    | Types of Batch Programs                                      | 1   |
|    | Batch Window                                                 | 2   |
|    | Batch Schedule and Phases                                    | 2   |
|    | Merchandising Batch Schedule                                 | 2   |
|    | Program List                                                 | 3   |
|    | RMS, ReIM, RTM Section                                       |     |
|    | prepost Program                                              |     |
|    | Modifications to the Batch Schedule                          | 6   |
| 2  | Program List                                                 | 7   |
| 3  | Interface Diagrams for RMS and RPAS                          | 33  |
|    | RMS Pre/Post Extract Diagrams                                | 34  |
|    | RMS Foundation Data Extract Diagrams                         | 35  |
|    | RMS Fact Data Extract Diagrams                               | 37  |
|    | RPAS-RMS Fact Load Diagram                                   |     |
| 4  | Interface Diagrams for RMS and MFP                           | 39  |
|    | RMS Pre/Post Extract Diagrams                                | 40  |
|    | RMS Foundation Data Extract Diagrams                         | 41  |
|    | RMS Fact Data Extract Diagrams                               | 43  |
| 5  | Interface Diagrams for RMS and AIP                           | 45  |
|    | RMS Pre/Post Extract Diagrams                                |     |
|    | RMS Foundation Data Extract Diagrams                         | 48  |
| 6  | Interface Diagrams for Allocation, AP and SPO                | 53  |

## **Send Us Your Comments**

Oracle Retail Merchandising Batch Schedule, Release 16.0.1

Oracle welcomes customers' comments and suggestions on the quality and usefulness of this document.

Your feedback is important, and helps us to best meet your needs as a user of our products. For example:

- Are the implementation steps correct and complete?
- Did you understand the context of the procedures?
- Did you find any errors in the information?
- Does the structure of the information help you with your tasks?
- Do you need different information or graphics? If so, where, and in what format?
- Are the examples correct? Do you need more examples?

If you find any errors or have any other suggestions for improvement, then please tell us your name, the name of the company who has licensed our products, the title and part number of the documentation and the chapter, section, and page number (if available).

**Note:** Before sending us your comments, you might like to check that you have the latest version of the document and if any concerns are already addressed. To do this, access the new Applications Release Online Documentation CD available on My Oracle Support and www.oracle.com. It contains the most current Documentation Library plus all documents revised or released recently.

Send your comments to us using the electronic mail address: retail-doc\_us@oracle.com

Please give your name, address, electronic mail address, and telephone number (optional).

If you need assistance with Oracle software, then please contact your support representative or Oracle Support Services.

If you require training or instruction in using Oracle software, then please contact your Oracle local office and inquire about our Oracle University offerings. A list of Oracle offices is available on our Web site at www.oracle.com.

## Preface

This batch schedule document details the integrated cyclical processing schedules for the Oracle Retail Merchandising applications:

- Oracle Retail Merchandising System (RMS)
- Oracle Retail Invoice Matching (ReIM)
- Oracle Retail Price Management (RPM)
- Oracle Retail Sales Audit (ReSA)
- Oracle Retail Trade Management (RTM)
- Oracle Retail Allocation

This guide describes the periodic and ad hoc phases of batch processing, as well as preand post-processing dependencies.

#### Audience

The audiences for this guide are as follows:

- Systems analysts and system operations personnel who need information about Merchandising processes, internally or in relation to systems across the enterprise
- Integrators and implementation staff who have the overall responsibility for implementing the Merchandising applications in their enterprise

#### **Customer Support**

To contact Oracle Customer Support, access My Oracle Support at the following URL: https://support.oracle.com

When contacting Customer Support, please provide the following:

- Product version and program/module name
- Functional and technical description of the problem (include business impact)
- Detailed step-by-step instructions to re-create
- Exact error message received
- Screen shots of each step you take

#### **Review Patch Documentation**

When you install the application for the first time, you install either a base release (for example, 16.0) or a later patch release (for example, 16.0.1). If you are installing the base release or additional patch releases, read the documentation for all releases that have occurred since the base release before you begin installation. Documentation for patch releases can contain critical information related to the base release, as well as information about code changes since the base release.

#### Improved Process for Oracle Retail Documentation Corrections

To more quickly address critical corrections to Oracle Retail documentation content, Oracle Retail documentation may be republished whenever a critical correction is needed. For critical corrections, the republication of an Oracle Retail document may at times **not** be attached to a numbered software release; instead, the Oracle Retail document will simply be replaced on the Oracle Technology Network Web site, or, in the case of Data Models, to the applicable My Oracle Support Documentation container where they reside.

This process will prevent delays in making critical corrections available to customers. For the customer, it means that before you begin installation, you must verify that you have the most recent version of the Oracle Retail documentation set. Oracle Retail documentation is available on the Oracle Technology Network at the following URL:

http://www.oracle.com/technetwork/documentation/oracle-retail-100266.html

An updated version of the applicable Oracle Retail document is indicated by Oracle part number, as well as print date (month and year). An updated version uses the same part number, with a higher-numbered suffix. For example, part number E123456-02 is an updated version of a document with part number E123456-01.

If a more recent version of a document is available, that version supersedes all previous versions.

#### **Oracle Retail Documentation on the Oracle Technology Network**

Documentation is packaged with each Oracle Retail product release. Oracle Retail product documentation is also available on the following Web site:

http://www.oracle.com/technetwork/documentation/oracle-retail-100266.html

(Data Model documents are not available through Oracle Technology Network. These documents are packaged with released code, or you can obtain them through My Oracle Support.)

#### Conventions

**Navigate:** This is a navigate statement. It tells you how to get to the start of the procedure and ends with a screen shot of the starting point and the statement "the Window Name window opens."

```
This is a code sample
It is used to display examples of code
```

## Introduction to Merchandising Batch Processing

This chapter is a brief introduction to Oracle Retail batch processing. It defines basic terms and concepts, describes batch processing phases, and explains how to interpret the batch schedule program list.

#### **Batch Processing**

Batch processing is the execution of a group of batch programs (jobs). The results are returned without user intervention. Batch programs are commonly used for the following reasons:

- To process large volumes of transaction data
- To interface with external systems
- To perform internal maintenance

Batch programs can process very large quantities of data quickly and efficiently. Batch programs can perform some updates that could be performed through online transactions, but much more quickly and with less impact on system performance. Batch processing is usually scheduled for times when systems are idle or least busy.

Batch programs can be run automatically using batch scheduler software. The batch scheduler allows batch jobs to be set up in a specific order, with restrictions attached to any program as needed. If an error occurs with a batch program, an administrator must correct the error and manually rerun the batch program that failed.

#### **Types of Batch Programs**

Oracle Retail batch programs are of several types:

- Upload programs bring data from external systems into the Oracle Retail database. For example, the sales upload program uploads daily transactions that occur at the point of sale (POS) for processing by the Oracle Retail Management System (RMS).
- Download programs extract data from RMS and format it so it can be used by external systems. For example, the posdnld program extracts new and changed information about an item/location for downloading to the point of sale.
- System maintenance programs perform tasks such as updating the system date. For example, the dtesys program increments the system date at the end of each batch cycle.
- Functional maintenance programs process data specific to a functional area. For example, the mrt.pc program creates individual transfers for an approved Mass Return Transfer.

#### **Batch Window**

Because of the impact on production systems, it is not always possible to run batch programs during business hours; however, there is a window of opportunity during each day or night when online systems are not being used. This time frame is the *batch window*. For example, a retailer with stores throughout the continental U.S. might require its online systems to be available from 8 AM Eastern Standard Time, when its East Coast offices open, until 9 PM Pacific Standard Time, when its West Coast stores close. This allows an eight-hour batch window for processing all batch jobs.

#### **Batch Schedule and Phases**

Order is critical when running batch programs. Some tasks need to be performed before others. A batch schedule ensures that every time batch processing is performed, the correct tasks are performed in the proper order.

The batch schedule is a program list with batch phases and pre/post dependencies for each batch job. For each individual user, the schedule is a suggested starting point for the installation. Some programs are specific to products that may not be installed, so these programs may not be used at all.

The total batch schedule is divided into phases. Each phase must be completed before the next phase can begin. Within a phase, there may also be programs that depend on the completion of another program within that phase, so programs within each phase may need to be run in a particular order.

#### **Merchandising Batch Schedule**

The integrated Merchandising batch schedule combines the batch schedules of all Merchandising applications into a single schedule program list. The batch program list (later in this document) shows the batch dependencies among the Merchandising applications.

The integrated Merchandising batch schedule combines the batch modules for the following applications:

- Oracle Retail Merchandising System (RMS)
- Oracle Retail Trade Management (RTM)
- Oracle Retail Sales Audit (ReSA)
- Oracle Retail Invoice Matching (ReIM)
- Oracle Retail Price Management (RPM)
- Oracle Retail Allocation

#### **Program List**

The columns of the program list provide details about each batch program, as follows:

| Column                     | Description                                                                |
|----------------------------|----------------------------------------------------------------------------|
| Program name               | Name of the program or script                                              |
| Functional area            | Functional area of the application for which the batch program is run      |
| Threaded                   | Whether the program is threaded (Y/N)                                      |
| Driver                     | Program driver                                                             |
| Phase                      | Phase during which the program is run                                      |
| Pre-dependency             | Programs that must be completed before the program can be run              |
| Post-dependency            | Programs that must be run after the program completes successfully         |
| Timing                     | How often the program is run (for example, daily, weekly, monthly, ad hoc) |
| Restart/Recovery           | Whether the program uses restart/recovery (R=Yes, N=No)                    |
| Run Parameters for Program | Command syntax to run the program                                          |

For example, the following shows the information in the program list about an RMS phase 3 program named dealday:

| Program Name     | dealday                                |
|------------------|----------------------------------------|
| Functional Area  | Deals                                  |
| Threaded         | Y                                      |
| Driver           | Location                               |
| Phase            | 3                                      |
| Pre-dependency   | dealinc, dealfinc, prepost dealday pre |
| Post-dependency  | prepost dealday post, salmnth          |
| Timing           | Monthly                                |
| Restart/Recovery | R                                      |
| Usage            | dealday userid/passwd                  |

The program list is grouped in the following order:

- RMS, RTM, and ReSA programs
- RPM programs
- ReIM programs
- Allocation programs
- RMS extracts for Retail Predictive Application Server (RPAS)

The extracts for RPAS are programs that are part of the RMS application.

#### **RMS, ReIM, RTM Section**

The first section diagrams the RMS, ReIM, and RTM programs and their dependencies. This section is further divided into phases 0 through 8, ad hoc, and date set batch.

Each phase must be completed before the next phase can begin. Also, a phase may contain programs that depend on other programs within the phase. Programs within each phase may need to run in a particular sequence.

The following are brief descriptions of the Merchandising batch processing phases. Depending on your implementation, some programs and phases may not apply.

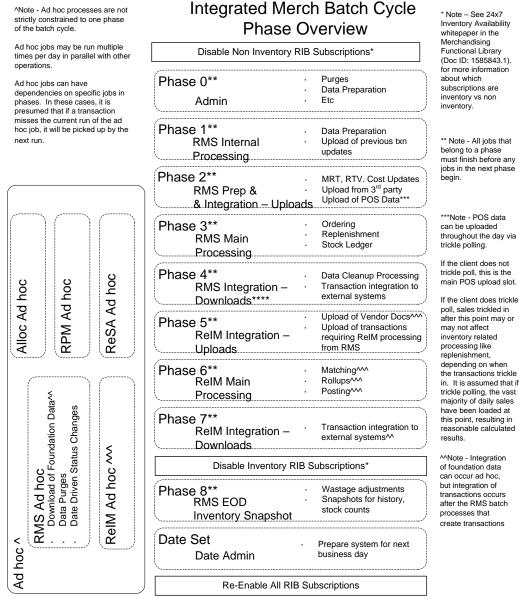

Mote - Most ReIM jobs can be run both ad hoc and in their scheduled phases

ReIM jobs should be run at a minimum in these scheduled phase positions. Running in these positions ensures that all order, receipt and invoice information from the day is considered

But some can also be run ad hoc. Running ad hoc during the day or prior to these positions may match/post/etc many documents prior to the batch cycle

Inventory Availability (Doc ID: 1585843.1). for more information

belong to a phase must finish before any jobs in the next phase

throughout the day via

If the client does not trickle poll, this is the main POS upload slot.

poll, sales trickled in after this point may or depending on when the transactions trickle in. It is assumed that if trickle polling, the vast majority of daily sales have been loaded at this point, resulting in reasonable calculated

of foundation data transactions occurs after the RMS batch create transactions

#### Abbreviations

In the diagram, abbreviations in parentheses that follow program names have the following meanings:

| Abbreviation     | Meaning                                                           |
|------------------|-------------------------------------------------------------------|
| (perl)           | The module is a Perl script.                                      |
| (FIF)            | The module is related to the Financials application.              |
| (sqlldr)         | There is a sqlloader process to load/ftp the output files.        |
| (rebuild all)    | There is a rebuild process inside the application.                |
| (IM)             | The module is related to Invoice Matching but owned by RMS.       |
| (RMS)            | The module belongs to RMS.                                        |
| (RMS)            | (Bold type) The RMS module is executed externally to that phase.  |
| (ReSA)           | The module belongs to ReSA.                                       |
| (ReSA)           | (Bold type) The ReSA module is executed externally to that phase. |
| (ReIM)           | The module belongs to ReIM.                                       |
| (RTM)            | The module belongs to RTM.                                        |
| (Weekly)         | The module is executed weekly.                                    |
| (Monthly)        | The module is executed monthly.                                   |
| (Forms Auditing) | This is an online forms auditing process related to ReSA.         |

#### prepost Program

The prepost program facilitates multi-threading by allowing general system administration functions (such as table deletions or mass updates) to be completed after all threads of a particular program have been processed. The prepost program must be run before, after, or both before and after, programs that require specific processing to run or complete successfully.

In the batch schedule program list, the prepost program is indicated by "pre" and "post" entries, as in the following examples.

#### Modifications to the Batch Schedule

The integrated Merchandising batch schedule shows the dependencies for all the programs that *could* be run by a retailer. Based on many factors, there will always be some programs that a retailer does not run. Determining which programs, or groups of programs, are not required is a job that should be performed at implementation time.

One major factor involves the applications that the retailer has purchased and wants to install:

- For example, a retailer may have purchased RMS, but not ReIM; in this case, the ReIM programs would not be run.
- Another example is that a retailer may not want to use some functionality within an application. Perhaps a retailer purchased RMS but did not purchase the MFP application. In this case, the retailer may not want to run the programs that extract RMS data to be used later by the MFP application.

These major configuration choices also affect whether some programs are used:

Whether the Retail Integration Bus (RIB) is used

For more information about configuring the RIB for Merchandising applications, see "Configuring RPM without the RIB" in the "Backend System Administration and Configuration" chapter of the *Oracle Retail Price Management Operations Guide*.

Whether full-featured or simplified RTM is used

For more information about configuring simplified RTM, see the "Oracle Retail Trade Management Batch" chapter in Volume 1 of the *Oracle Retail Merchandising System Operations Guide*.

• Whether 24x7 processing is used

# RMS,RTM Program Dependency and Scheduling Details

|        |                                                 |                 |                        |         |                          | Program Post-                        | Dependency/Run Notes                                                                                                    |           |                                                                                                    |
|--------|-------------------------------------------------|-----------------|------------------------|---------|--------------------------|--------------------------------------|----------------------------------------------------------------------------------------------------|-----------|----------------------------------------------------------------------------------------------------|
|        | Job Name                                        | Functional Area | Туре                   | Phase   | Program Pre-dependency   | -                                    |                                                                                                    | Frequency | Run Parameters for Programs                                                                                                    |
|        |                                                 |                 | Туре                   | 1 11036 | r rogram r re-dependency | dependency                           | Can be scheduled multiple times                                                                                                    | requeity  | allocbt.ksh [-p <# parallel threads>] <connect><br/>&lt;# parallel threads&gt; is the number of threads to run in<br/>parallel.<br/>The default is the value on</connect>                                               |
| RMS175 | allocbt.ksh                                     | Inventory       | Business Processing    | ad hoc  | N/A                      | N/A                                  | daily.                                                                                                    | daily     | RESTART_CONTROL.NUM_THREADS.                                                                                                    |
| RMS162 | ang_saplgen.ksh<br>async_job_status_retry_clean | Foundation Data | Integration            | ad hoc  | N/A                      | N/A                                  | dany.                                                                                                    | Daily     | async_job_status_retry_cleanup.ksh [-t <# days>]                                                                                                    |
| RMS180 | p.ksh                                           | Administration  | Admin                  | ad hoc  | N/A                      | N/A                                  | N/A                                                                                                    | As needed | <pre>connect&gt;</pre>                                                                                                    |
| RMS184 | batch_alloctsfupd.ksh                           | Foundation Data | Business<br>Processing | 2       | batch_compeffupd.ksh     | prepost<br>batch_costcompupd<br>post | The following scripts can be<br>executed in parallel:<br>batch_alloctsfupd.ksh<br>batch_depchrgupd.ksh<br>batch_expprofupd.ksh<br>batch_itmcostcompupd.ksh<br>batch_ordcostcompupd.ksh<br>The pre-post job<br>batch_costcompupd post should<br>be run after all 5 complete. | daily     | batch_alloctsfupd.ksh [-p <# parallel threads>]<br><connect><br/>&lt;# parallel threads&gt; is the number of threads to run in<br/>parallel.<br/>The default is the value on<br/>RESTART_CONTROL.NUM_THREADS.</connect> |
|        |                                                 |                 | Business               |         |                          | ksh<br>batch_ordcostcompupd<br>ksh   | Must be run before the following<br>scripts:<br>batch_alloctsfupd.ksh<br>batch_expprofupd.ksh<br>batch_itmcostcompupd.ksh<br>batch_ordcostcompupd.ksh<br>batch_depchrgupd.ksh                                                                                               |           |                                                                                                    |
| RMS185 | batch_compeffupd.ksh                            | Foundation Data | Processing             | 2       | NA                       | batch_depchrgupd.ksh                 | The following scripts can be<br>executed in parallel:<br>batch_alloctsfupd.ksh<br>batch_depchrgupd.ksh<br>batch_expprofupd.ksh<br>batch_itmcostcompupd.ksh<br>batch_ordcostcompupd.ksh                                                                                      | daily     | batch_compeffupd.ksh <connect></connect>                                                                                                    |
| RMS186 | batch_depchrgupd.ksh                            | Foundation Data | Business<br>Processing | 2       | batch_compeffupd.ksh     | prepost<br>batch_costcompupd<br>post | The pre-post job<br>batch_costcompupd post should<br>be run after all 5 complete.                                                                                                    | daily     | batch_depchrgupd.ksh <connect></connect>                                                                                                    |
| RMS187 | batch_ditinsrt.ksh                              | Deals           | Business Processing    | 1       | N/A                      | orddscnt                             | Run either batch_ditinsrt.ksh or<br>ditinsrt.pc. See detailed program<br>documents for more information                                                                                                    | daily     |                                                                                                    |

prepost

post

batch\_compeffupd.ksh

batch\_costcompupd

| RM | S189                 | batch_itmcostcompupd.ksh                                               | Foundation Data                                     | Business<br>Processing                   | 2                | batch_compeffupd.ksh                                                                   | prepost<br>batch_costcompupd<br>post                                            | ther<br>batc<br>The<br>exe<br>b<br>b<br>b<br>b<br>b<br>b<br>b<br>b<br>b<br>b<br>b<br>b<br>b<br>b<br>b<br>b<br>b |
|----|----------------------|------------------------------------------------------------------------|-----------------------------------------------------|------------------------------------------|------------------|----------------------------------------------------------------------------------------|---------------------------------------------------------------------------------|----------------------------------------------------------------------------------------------------|
|    |                      |                                                                        |                                                     |                                          |                  | batch_compeffupd.ksh<br>prepost<br>batch_ordcostcompupd pre                            | prepost<br>batch_ordcostcompupd<br>post                                         | The<br>bato<br>be r                                                                                             |
| RM | S190<br>S192<br>S193 | batch_ordcostcompupd.ksh<br>batch_reqext.ksh<br>batch_rfmvcurrconv.ksh | Foundation Data<br>Replenishment<br>Foundation Data | Business<br>Processing<br>Admin<br>Admin | 2<br>3<br>ad hoc | prepost<br>batch_ordcostcompupd pre<br>rplatupd<br>repladj<br>prepost reqext pre<br>NA | prepost<br>batch_costcompupd<br>post<br>prepost reqext post<br>rplext.ksh<br>NA | Rur<br>reqe<br>doc                                                                                              |
| RM | S194                 | batch_rplapprvgtax                                                     | Replenishment                                       | Business Processing                      | 3                | rplapprv                                                                               | N/A                                                                             | This<br>Glol<br>This<br>afte<br>prog<br>prog<br>orde                                                            |
| RM | S53                  | cednld                                                                 | Oracle Retail Trade<br>Management<br>Competitive    | Integration                              | 2                | N/A                                                                                    | N/A                                                                             | This<br>scho<br>rtm_<br>SYS<br>to 'Y                                                                            |
| RM | S198                 | cmpprg                                                                 | Pricing                                             | Admin                                    | ad hoc           | N/A                                                                                    | N/A                                                                             |                                                                                                    |
| RM | S61                  | cmpupId                                                                | Competitive<br>Pricing                              | Integration                              | ad hoc           | N/A                                                                                    | RPM Batch                                                                       | All F<br>run<br>All F<br>sho<br>(and<br>thar                                                                    |
| RM | S231                 | cntrmain                                                               | Contracts                                           | Admin                                    | 0                | N/A                                                                                    | N/A                                                                             | This<br>sch<br>con                                                                                              |
| RM | S232                 | cntrordb                                                               | Contracts                                           | Business<br>Processing                   | 3                | rpladj                                                                                 | prepost cntrordb post                                                           | This<br>sch<br>con                                                                                              |

2

Business

Foundation Data Processing

RMS188 batch\_expprofupd.ksh

| The following scripts can be<br>executed in parallel:<br>batch_alloctsfupd.ksh<br>batch_depchrgupd.ksh<br>batch_expprofupd.ksh<br>batch_itmcostcompupd.ksh<br>batch_ordcostcompupd.ksh  |       |                                                                                                    |
|----------------------------------------------------------------------------------------------------|-------|----------------------------------------------------------------------------------------------------|
| The pre-post job<br>batch_costcompupd post should<br>be run after all 5 complete.                                                                                                    | daily | batch_expprofupd.ksh <connect></connect>                                                                                                    |
| If none of the Cost Component<br>Updates batch are to be run<br>then, prepost<br>batch_costcompupd post.                                                                                |       | batch_itmcostcompupd.ksh [-p <# parallel threads>]<br><connect><br/>&lt;# parallel threads&gt; is the number of threads to run in<br/>parallel.<br/>The default is the value on</connect>                                |
| The following scripts can be<br>executed in parallel:<br>batch_alloctsfupd.ksh<br>batch_depchrgupd.ksh<br>batch_expprofupd.ksh<br>batch_itmcostcompupd.ksh<br>batch_ordcostcompupd.ksh  | daily | RESTART_CONTROL.NUM_THREADS.                                                                                                    |
| The pre-post job<br>batch_costcompupd post should<br>be run after all 5 complete.                                                                                                    |       |                                                                                                    |
|                                                                                                    | daily | ch_ordcostcompupd.ksh [-p <# parallel threads>]<br><connect><br/>&lt;# parallel threads&gt; is the number of threads to run in<br/>parallel.<br/>The default is the value on<br/>RESTART CONTROL.NUM THREADS.</connect>  |
| Run either batch_reqext.ksh or reqext.pc. See detailed program documents for more information                                                                                           | -     | batch_reqext.ksh /@Batch_Alias_Name<br>partition_position<br>batch_rfmvcurrconv.ksh <connect></connect>                                                                                                    |
| This batch should be run only for Global Tax (GTAX) configuration                                                                                                    |       |                                                                                                    |
| This program should run directly<br>after the replenishment rplapprv<br>program. It is important that this<br>program runs before any other<br>process affects the generated<br>orders. | daily | batch_rplapprvgtax.ksh [-p <# parallel threads>]<br><connect><br/>&lt;# parallel threads&gt; is the number of threads to run in<br/>parallel.<br/>The default is the value on<br/>RESTART_CONTROL.NUM_THREADS.</connect> |
| This batch needs to be<br>scheduled to run when the<br>rtm_simplified_ind in<br>SYSTEM_OPTIONS table is set                                                                             |       |                                                                                                    |
| to 'Y'.                                                                                                    | daily | cednld /@Batch_Alias_Name broker file_name                                                                                                    |
| All RPM batch modules should                                                                                                    | daily | cmpprg /@Batch_Alias_Name                                                                                                    |
| run after this job<br>All Replenishment modules<br>should run after this program<br>(and all replenishment is later<br>than phase 0)                                                    | daily | cmpupId /@Batch_Alias_Name input_file reject_file                                                                                                    |
| This module only needs to be scheduled if the client uses contracting.                                                                                                    | daily | cntrmain /@Batch_Alias_Name                                                                                                    |
| This module only needs to be scheduled if the client uses contracting.                                                                                                    | daily | cntrordb /@Batch_Alias_Name                                                                                                    |

|                |                          |                  |                      |          |                           |                       | This module only needs to be                  |           |                                                               |
|----------------|--------------------------|------------------|----------------------|----------|---------------------------|-----------------------|-----------------------------------------------|-----------|---------------------------------------------------------------|
|                |                          |                  | Business             |          |                           |                       | scheduled if the client uses                  |           |                                                               |
| RMS202         | cntrprss                 | Contracts        | Processing           | 3        | rplext                    | rplbld                | -                                             | daily     | cntrprss /@Batch_Alias_Name                                   |
| RMS203         | costeventprg.pc          | Future Cost      | Admin                | 0        | N/A                       | N/A                   |                                               | daily     | costeventprg /@Batch_Alias_Name                               |
|                |                          |                  | Business             |          |                           |                       |                                               |           |                                                               |
| RMS204         | cremhierdly              | Foundation Data  | Processing           | 4        | N/A                       | reclsdly              |                                               | daily     | cremhierdly /@Batch_Alias_Name                                |
| RMS205         | customer_order_purge.ksh | Purchase Orders  | Admin                | ad hoc   | tsfprg ordprg             | N/A                   |                                               | monthly   | customer_order_purge.ksh /@Batch_Alias_Name                   |
|                |                          |                  |                      |          |                           |                       |                                               |           |                                                               |
|                |                          |                  |                      |          | •                         |                       |                                               |           |                                                               |
|                |                          |                  |                      |          | salstage                  |                       |                                               |           |                                                               |
|                |                          |                  |                      |          | prepost dealact_nor pre   |                       | Must be run daily after                       |           |                                                               |
|                |                          |                  |                      |          | prepost dealact_po_pre    |                       | SALSTAGE.PC. Otherwise data                   |           |                                                               |
|                |                          |                  |                      |          | prepost dealact_sales pre |                       | will be lost and income cannot be             |           |                                                               |
| RMS206         | dealact                  | Deals            | Business Processing  | 3        |                           | N/A                   | calculated retrospectively.                   | daily     | dealact /@Batch_Alias_Name                                    |
| RMS207         | dealcls                  | Deals            | Admin                | 4        | N/A                       | prepost dealcls post  |                                               | daily     | dealcls /@Batch_Alias_Name                                    |
|                |                          |                  |                      |          | dealinc                   | prepost dealday post  | salmnth is a post dependency                  | -         |                                                               |
| RMS208         | dealday                  | Deals            | Business Processing  | 3        | prepost dealday pre       |                       |                                               | monthly   | dealday /@Batch_Alias_Name                                    |
|                | ,<br>,                   |                  | 3                    |          |                           |                       | Dealinc should run before this                | ,         | ,                                                             |
|                |                          |                  |                      |          |                           |                       | job. Noted as a predependecy of               |           | dealfct /@Batch_Alias_Name [Y/N - EOM processing              |
| RMS209         | dealfct                  | Deals            | Business Processing  | 3        | prepost dealfct pre       | prepost dealfct post  |                                               | daily     | ind]                                                          |
| 11110203       | dealer                   | Deals            | Dusiness i rocessing | 5        | preposi dealier pre       | dealfct               | the related propost projob.                   | dally     |                                                               |
|                |                          | Integration -    |                      |          |                           | dealday               |                                               | weekly/   |                                                               |
| DMCCE          | dealfine                 |                  | Interretion          | 2        | de ala at                 | -                     |                                               | •         | dealfine (@Patch Alian Name                                   |
| RMS65          | dealfinc                 | General Ledger   | Integration          | 3        | dealact                   | salmth                |                                               | as needed | dealfinc /@Batch_Alias_Name                                   |
|                |                          | <b>_</b> .       |                      | -        | dealact                   |                       | salmth is a post dependency at                |           | dealinc /@Batch_Alias_Name [Y/N -EOM processing               |
| RMS211         | dealinc                  | Deals            | Business Processing  | 3        | prepost dealinc pre       | salmth                |                                               | monthly   | ind]                                                          |
| RMS212         | dealprg                  | Deals            | Admin                | ad hoc   | N/A                       | N/A                   |                                               | monthly   | dealprg /@Batch_Alias_Name                                    |
| RMS42          | dealupId                 | Deals            | Integration          | 0        | N/A                       | N/A                   |                                               | daily     | <pre>dealupId /@Batch_Alias_Name input_file reject_file</pre> |
|                |                          |                  | Business             |          |                           |                       | (SQL*Load the output file)                    |           |                                                               |
| RMS214         | dfrtbld                  | Foundation Data  | Processing           | 8        | uploadsales_all.ksh       |                       |                                               | daily     | dfrtbld /@Batch_Alias_Name outfile                            |
|                |                          |                  | Business             |          |                           |                       |                                               |           |                                                               |
| RMS215         | discotbapply             | Deals            | Processing           | 4        | orddscnt                  | N/A                   |                                               | daily     | discotbapply /@Batch_Alias_Name                               |
|                |                          | Transfers,       | Ū.                   |          |                           |                       |                                               |           |                                                               |
|                |                          | Allocations, and |                      |          | RPM -                     |                       | Predepency is an RPM batch                    |           |                                                               |
| RMS216         | distropcpub              | RTV              | Integration          | 4        | PriceEventExecutionBatch  | N/A                   |                                               | daily     | distropcpub /@Batch_Alias_Name                                |
| 11110210       | distropopub              |                  | mogration            | 7        | TheeventexcoulionBaton    |                       | process                                       | dully     | distropopus / @ Baton_/ linds_Name                            |
|                |                          |                  |                      |          |                           |                       | Run either batch_ditinsrt.ksh or              |           |                                                               |
|                |                          |                  |                      |          |                           |                       |                                               |           |                                                               |
| <b>D1</b> 0047 |                          | <b>D</b> 1       |                      |          | N1/A                      |                       | ditinsrt.pc. See detailed program             |           |                                                               |
| RMS217         | ditinsrt                 | Deals            | Business Processing  | 1        | N/A                       | orddscnt              |                                               | daily     | ditinsrt /@Batch_Alias_Name (P or S)                          |
| RMS218         | dlyprg                   | Administration   | Admin                | 0        | N/A                       | prepost dlyprg post   |                                               | daily     | dlyprg /@Batch_Alias_Name                                     |
|                |                          |                  |                      |          |                           | wfordcls              |                                               |           |                                                               |
|                |                          | Transfers,       |                      |          |                           | wfretcls              |                                               |           |                                                               |
|                |                          | Allocations, and | Business             |          | prepost docclose pre      | prepost tsfprg pre    |                                               |           |                                                               |
| RMS219         | docclose                 | RTV              | Processing           | ad hoc   | tsfclose                  | ordprg                |                                               | daily     | docclose /@Batch_Alias_Name                                   |
|                |                          |                  | C C                  |          |                           |                       |                                               |           | dtesys /@Batch_Alias_Name [indateYYYYMMDD                     |
| RMS220         | dtesys                   | Administration   | Admin                | date_set | sastdycr                  |                       |                                               | daily     | format]                                                       |
|                |                          | Transfers,       |                      |          |                           |                       |                                               | j         |                                                               |
|                |                          | Allocations, and | Business             |          |                           |                       |                                               |           |                                                               |
| RMS233         | dummyctn                 | RTV              | Processing           | ad hoc   | N/A                       | N/A                   |                                               | daily     | dummyctn /@Batch_Alias_Name                                   |
| RMS45          | edidlcon                 | Contracts        | •                    | autioc   | N/A                       | N/A                   |                                               |           | •                                                             |
|                |                          |                  | Integration          | 4        |                           |                       |                                               | daily     | edidlcon /@Batch_Alias_Name edidlcon_outfile                  |
| RMS127         | edidlinv                 | Invoice Matching | Integration          | 4        | N/A                       | N/A                   |                                               | Daily     | edidlinv /@Batch_Alias_Name output_filename                   |
| RMS46          | edidlord                 | Purchase Orders  | Integration          | 4        | ordrev                    | N/A                   |                                               | daily     | edidlord /@Batch_Alias_Name filename                          |
| RMS47          | edidlprd                 | Inventory        | Integration          | 8        | prepost edidlprd pre      | prepost edidlprd post |                                               | daily     | edidlprd /@Batch_Alias_Name filename                          |
| RMS48          | ediupack                 | Purchase Orders  | Integration          | 1        | N/A                       | N/A                   |                                               | daily     | ediupack /@Batch_Alias_Name data_file reject_file             |
|                |                          |                  |                      |          |                           |                       | This module only needs to be                  |           |                                                               |
|                |                          |                  |                      |          |                           |                       | This module only needs to be                  |           |                                                               |
|                |                          | _                |                      |          |                           |                       | scheduled if the client uses                  |           |                                                               |
| RMS50          | ediupavl                 | Contracts        | Integration          | 1        | N/A                       | N/A                   | 5                                             | daily     | ediupavl /@Batch_Alias_Name input_file reject_file            |
|                |                          |                  |                      |          |                           |                       | This batch should run after all               |           |                                                               |
|                |                          |                  |                      |          |                           |                       | cost component scripts and their              |           |                                                               |
|                |                          |                  |                      |          |                           |                       | corresponding prepost jobs have               |           |                                                               |
|                |                          |                  |                      |          |                           |                       | finished execution:                           |           |                                                               |
|                |                          |                  |                      |          |                           |                       | <ul> <li>batch_alloctsfupd.ksh</li> </ul>     |           |                                                               |
|                |                          |                  |                      |          |                           |                       | <ul> <li>batch_deptchrgupd.ksh</li> </ul>     |           |                                                               |
|                |                          |                  |                      |          |                           |                       | <ul> <li>batch_expprofupd.ksh</li> </ul>      |           |                                                               |
|                |                          |                  |                      |          |                           |                       |                                               |           |                                                               |
|                |                          |                  |                      |          |                           |                       | <ul> <li>batch_itemcostcompupd.ksh</li> </ul> |           |                                                               |
|                |                          |                  |                      |          |                           |                       | <ul> <li>batch_ordcostcompupd.ksh</li> </ul>  |           |                                                               |
|                |                          |                  |                      |          |                           |                       | <ul> <li>Prepost batch_costcompupd</li> </ul> |           |                                                               |
| _              |                          |                  |                      |          | Prepost batch_costcompup  |                       | post                                          |           |                                                               |
| RMS222         | elcexcprg                | Foundation Data  | Admin                | 2        | post                      | N/A                   |                                               | daily     | elcexcprg /@Batch_Alias_Name                                  |
|                |                          |                  |                      |          |                           |                       |                                               |           | ./export_diffgrp.ksh \$UP <mode></mode>                       |
|                |                          |                  |                      |          |                           |                       |                                               |           | Note:                                                         |
|                |                          |                  |                      |          |                           |                       |                                               |           | NOLE.                                                         |
| RMS255         | export_diffgrp.ksh       | Foundation Data  | Integration          | ad hoc   | N/A                       | N/A                   |                                               | daily     | mode - either 'full' or 'delta'                               |

| RMS256 | export_diffs.ksh   | Foundation Data | Integration | ad hoc | N/A                   | N/A |
|--------|--------------------|-----------------|-------------|--------|-----------------------|-----|
|        |                    |                 |             |        |                       |     |
|        |                    |                 |             |        |                       |     |
|        |                    |                 |             |        |                       |     |
|        |                    |                 |             |        |                       |     |
| RMS257 | export_itemloc.ksh | Foundation Data | Integration | ad hoc | export_itemmaster.ksh | N/A |
|        |                    |                 |             |        |                       |     |
|        |                    |                 |             |        |                       |     |

| RMS258 | export_itemmaster.ksh | Foundation Data | Integration | ad hoc | N/A | N/A |
|--------|-----------------------|-----------------|-------------|--------|-----|-----|
|        |                       |                 |             |        |     |     |

| RMS259 | export_itemvat.ksh   | Foundation Data | Integration | ad hoc | export_itemmaster.ksh | N/A |
|--------|----------------------|-----------------|-------------|--------|-----------------------|-----|
| RMS260 | export_merchhier.ksh | Foundation Data | Integration | ad hoc | N/A                   | N/A |
| RMS261 | export_orghier.ksh   | Foundation Data | Integration | ad hoc | N/A                   | N/A |

| RMS262<br>RMS265 | export_relitem.ksh<br>export_stg_purge.ksh | Foundation Data<br>Foundation Data | Integration<br>Admin                  | ad hoc      | export_itemmaster.ksh<br>N/A              | N/A<br>N/A |
|------------------|--------------------------------------------|------------------------------------|---------------------------------------|-------------|-------------------------------------------|------------|
| RMS263           | export_stores.ksh                          | Foundation Data                    | Integration                           | ad hoc      | N/A                                       | N/A        |
| RMS264<br>RMS223 | export_vat.ksh<br>fcexec                   | Foundation Data                    | Integration<br>Business<br>Processing | ad hoc<br>2 | N/A<br>fcthreadexec<br>prepost fcexec pre | N/A<br>N/A |
| RMS224           | fcosttmplprocess.ksh                       | Franchise<br>Management            | Business<br>Processing                | ad hoc      | fcosttmplupld.ksh                         | N/A        |

| This batch will only extract items wherein the Item hdr details are                                                             | daily           | <pre>./export_diffs.ksh \$UP <mode> Note: mode - either 'full' or 'delta' ./export_itemloc.ksh \$UP <mode> <thread indicator=""> &lt;# of parallel threads&gt; <location></location></thread></mode></mode></pre>                                                                                                    |
|----------------------------------------------------------------------------------------------------|-----------------|----------------------------------------------------------------------------------------------------|
| already extracted (through export_itemmaster.ksh).                                                                              | daily           | Notes:<br>mode - either 'full' or 'delta'<br>thread indicator - either 'Y' or 'N'. Indicates if user will<br>provide a thread number.<br># of parallel threads - number of threads to run in<br>parallel if thread indicator is 'Y'. It should be a number<br>between 1-20, Optional<br>location - a specific location number to create a flat file<br>for, Optional                                                |
|                                                                                                    |                 | ./export_itemmaster.ksh \$UP <mode> <thread<br>indicator&gt; &lt;# of parallel threads&gt; <store></store></thread<br></mode>                                                                                                    |
|                                                                                                    | daily           | Notes:<br>mode - either 'full' or 'delta'<br>thread indicator - either 'Y' or 'N'. Indicates if user will<br>provide a thread number.<br># of parallel threads - number of threads to run in<br>parallel if thread indicator is 'Y'. It should be a number<br>between 1-20, Optional<br>store - a specific store number to create a location level<br>file for. This is optional and only valid for a full extract. |
| This batch will only extract items<br>wherein the Item hdr details are<br>already extracted (through<br>export_itemmaster.ksh). | dany            | <pre>./export_itemvat.ksh \$UP <mode> <thread indicator=""> &lt;# of parallel threads&gt; <store></store></thread></mode></pre>                                                                                                    |
|                                                                                                    |                 | Notes:<br>mode - either 'full' or 'delta'<br>thread indicator - either 'Y' or 'N'. Indicates if user will<br>provide a thread number.<br># of parallel threads - number of threads to run in<br>parallel if thread indicator is 'Y'. It should be a number<br>between 1-20, Optional<br>store - a specific store number to create a location level                                                                  |
|                                                                                                    | daily           | file for. This is optional and only valid for a full extract.<br>./export_merchhier.ksh \$UP <mode><br/>Note:</mode>                                                                                                    |
|                                                                                                    | daily           | mode - either 'full' or 'delta'<br>./export_orghier.ksh \$UP <mode><br/>Note:</mode>                                                                                                    |
| This batch will only extract items<br>wherein the Item hdr details are<br>already extracted (through<br>export_itemmaster.ksh). | daily           | mode - either 'full' or 'delta'<br>./export_relitem.ksh \$UP <mode> <thread indicator=""> &lt;#<br/>of parallel threads&gt; <store></store></thread></mode>                                                                                                    |
| ,                                                                                                    | doily           | Notes:<br>mode - either 'full' or 'delta'<br>thread indicator - either 'Y' or 'N'. Indicates if user will<br>provide a thread number.<br># of parallel threads - number of threads to run in<br>parallel if thread indicator is 'Y'. It should be a number<br>between 1-20, Optional<br>store - a specific store number to create a location level<br>file for. This is optional and only valid for a full extract  |
|                                                                                                    | daily<br>weekly | file for. This is optional and only valid for a full extract.<br>./export_stg_purge.ksh \$UP<br>./export_stores.ksh \$UP <mode><br/>Note:</mode>                                                                                                    |
|                                                                                                    | daily           | mode - either 'full' or 'delta'<br>./export_vat.ksh \$UP <mode><br/>Note:</mode>                                                                                                    |
|                                                                                                    | daily           | mode - either 'full' or 'delta'                                                                                                    |
| This program only needs to be<br>scheduled if the client uploads                                                                | daily           | fcexec /@Batch_Alias_Name                                                                                                    |
| franchise cost information from an external system.                                                                             | daily           |                                                                                                    |

|        |                    | Franchise                        |                                |        |                                      |                                       |
|--------|--------------------|----------------------------------|--------------------------------|--------|--------------------------------------|---------------------------------------|
| RMS225 | fcosttmplpurge.ksh | Management<br>Franchise          | Admin                          | ad hoc | N/A                                  | N/A                                   |
| RMS125 | fcosttmplupld.ksh  | Management<br>Integration -      | Integration                    | ad hoc | N/A                                  | fcosttmplupld.ksh                     |
| RMS227 | fcstprg            | Planning                         | Admin<br>Business              | ad hoc | prepost fcstprg pre                  | prepost fcstprg post                  |
| RMS230 | fcthreadexec       | Future Cost<br>Integration -     | Processing                     | 2      | batch_itmcostcompupd.ksh salstage    | prepost fcexec pre                    |
| RMS66  | fifgldn1           | General Ledger<br>Integration -  | Integration                    | 3      | C C                                  | salapnd                               |
| RMS67  | fifgldn2           | General Ledger<br>Integration -  | Integration                    | 3      | salstage                             | salapnd                               |
| RMS68  | fifgldn3           | General Ledger<br>Integration -  | Integration                    | 3      | salmth                               | N/A                                   |
| RMS15  | ftmednld           | Planning                         | Integration                    | ad hoc | N/A                                  | N/A                                   |
| RMS237 | genpreiss          | Purchase Orders<br>Integration - | Admin                          | ad hoc | N/A                                  | N/A                                   |
| RMS133 | gradupld           | Planning                         | Integration                    | ad hoc | N/A                                  | N/A                                   |
| RMS239 | hstbld             | Sales History                    | Business Processing            | 8      | salesprocess.ksh                     | hstbld_diff                           |
|        |                    |                                  |                                |        | salesprocess.ksh                     | nunnat hathla nast /f                 |
| RMS239 | hstbld             | Sales History                    | Business Processir<br>Business | 8      | prepost hstbld pre (for rebuild all) | prepost hstbld post (for rebuild all) |
| RMS240 | hstbld_diff        | Sales History                    | Processing                     | 8      | hstbld                               | N/A                                   |
|        |                    |                                  |                                |        |                                      |                                       |

RMS241

RMS158

RMS244

RMS245

hstbldmth

hstmthupd

hstprg

hstprg\_diff

RMS159 hstwkupd

RMS247 hts\_240\_to\_2400

RMS242 hstbldmth\_diff

| Franchise                         |                                    |             |                                      |                                       |                                                                                                    |                    |                                                                      |
|-----------------------------------|------------------------------------|-------------|--------------------------------------|---------------------------------------|----------------------------------------------------------------------------------------------------|--------------------|----------------------------------------------------------------------|
| 0                                 | Admin                              | ad hoc      | N/A                                  | N/A                                   |                                                                                                    | daily              |                                                                      |
| Franchise<br>Management           | Integration                        | ad hoc      | N/A                                  | fcosttmplupId.ksh                     |                                                                                                    | daily              |                                                                      |
| Integration -                     | -                                  |             |                                      |                                       |                                                                                                    | -                  |                                                                      |
| •                                 | Admin<br>Business                  | ad hoc      | prepost fcstprg pre                  | prepost fcstprg post                  |                                                                                                    | daily              | fcstprg /@Batch_Alias_Name domain                                    |
|                                   | Processing                         | 2           | batch_itmcostcompupd.ksh salstage    | prepost fcexec pre                    |                                                                                                    | Daily              | fcthreadexec /@Batch_Alias_Name                                      |
| -                                 | Integration                        | 3           | Saistaye                             | salapnd                               |                                                                                                    | daily              | fifgldn1 /@Batch_Alias_Name                                          |
| -                                 | Integration                        | 3           | salstage                             | salapnd                               |                                                                                                    | daily              | fifgldn2 /@Batch_Alias_Name                                          |
|                                   | Integration                        | 3           | salmth                               | N/A                                   |                                                                                                    | monthly            | fifgldn3 /@Batch_Alias_Name                                          |
| -                                 | Integration                        | ad hoc      | N/A                                  | N/A                                   |                                                                                                    | daily              | ftmednld /@Batch_Alias_Name                                          |
|                                   | Admin                              | ad hoc      | N/A                                  | N/A                                   |                                                                                                    | As needed          | genpreiss /@Batch_Alias_Name                                         |
| Integration -<br>Planning         | Integration                        | ad hoc      | N/A                                  | N/A                                   |                                                                                                    | As needed          | gradupId /@Batch_Alias_Name input_file rej_file                      |
| -                                 |                                    |             |                                      |                                       | Normal weekly run.<br>Depencendies vary depending<br>on if it is a normal weekly or                                                                                                    | weekk              |                                                                      |
| Sales History                     | Business Processing                | 8           | salesprocess.ksh<br>salesprocess.ksh | hstbld_diff                           | upon request run<br>Upon request run.<br>Depencendies vary depending                                                                                                    | weekly             | hstbld /@Batch_Alias_Name level(weekly)                              |
| Sales History                     | Business Processir                 | 8           | prepost hstbld pre (for rebuild all) | prepost hstbld post (for rebuild all) | on if it is a normal weekly or upon request run                                                                                                    | As needed          | hstbld /@Batch_Alias_Name level(rebuild)                             |
|                                   | Business                           | 8           | hstbld                               | N/A                                   | Can additionally be run upon                                                                                                    | wookhy             | hstbld_diff /@Batch_Alias_Name                                       |
| Sales History                     | Processing                         | 0           | nsibid                               | N/A                                   | request                                                                                                    | weekly             | hstold_dill /@Batch_Allas_Name                                       |
|                                   |                                    |             |                                      |                                       | Must run after complete monthly<br>sales have been updated by<br>Sales Upload program.                                                                                                    |                    |                                                                      |
|                                   |                                    |             |                                      |                                       | Also, should be re-run on<br>demand when a sales rollup<br>request has been given for a<br>given dept, class and subclass.                                                                                                    |                    |                                                                      |
|                                   | Business                           |             |                                      |                                       | This program may be run in<br>parallel with hstbld since they<br>both read from<br>HIST_REBUILD_MASK. The<br>table HIST_REBUILD_MASK<br>table must not be truncated by<br>associated prepost post jobs<br>before both programs finish<br>running. |                    |                                                                      |
| •                                 | Processing                         | 8           | hstbld                               | prepost hstbldmth post                | C C                                                                                                    | Monthly            | hstbldmth /@Batch_Alias_Name level(monthly/rebuild)                  |
| Sales History                     | Business<br>Processing<br>Business | 8           | hstbld_diff                          |                                       | Must be run only at EOM date<br>The program should be run on<br>the last day of the month.<br>refeodinventory.ksh must run<br>successfully prior to execution to<br>ensure that<br>ITEM_LOC_SOH_EOD is up-to-                                     | Monthly            | hstbldmth_diff /@Batch_Alias_Name                                    |
| Sales History                     | Processing<br>Admin                | 8<br>ad hoc | refeodinventory.ksh<br>N/A           | hstmthupd.ctl<br>N/A                  | date.                                                                                                    | Monthly<br>Monthly | hstmthupd /@Batch_Alias_Name (out_file)<br>hstprg /@Batch_Alias_Name |
| -                                 |                                    |             |                                      |                                       | Should be run after                                                                                                    | -                  |                                                                      |
| Sales History                     | Admin                              | ad hoc      | N/A                                  | N/A                                   | hstbld_diff.pc.                                                                                                    | Monthly            | hstprg_diff /@Batch_Alias_Name                                       |
|                                   |                                    |             |                                      |                                       | refeodinventory.ksh must run<br>successfully prior to execution to<br>ensure that<br>ITEM_LOC_SOH_EOD is up-to-<br>date.                                                                                                    |                    |                                                                      |
|                                   | Business<br>Processing             | 8           | refeodinventory.ksh                  | hstwkupd.ctl                          |                                                                                                    | Weekly             | hstwkupd /@Batch_Alias_Name (out_file)                               |
| Oracle Retail Trade<br>Management | Integration                        | ad hoc      | N/A                                  | htsupId                               |                                                                                                    | As needed          |                                                                      |
|                                   |                                    |             |                                      |                                       |                                                                                                    |                    |                                                                      |

| RMS41<br>RMS249<br>RMS250<br>RMS251<br>RMS252<br>RMS253 | htsupld<br>ibcalc<br>ibexpl<br>invaprg<br>invclshp<br>invprg | Oracle Retail Trade<br>Management<br>Replenishment<br>Inventory<br>Invoice Matching<br>Invoice Matching | Integration<br>Business<br>Processing<br>Business<br>Processing<br>Admin<br>Admin | ad hoc<br>3<br>ad hoc<br>2<br>ad hoc | hts240_to_2400<br>ushts2rms<br>prepost htsupId pre<br>ibexpl<br>replext<br>prepost ibcalc pre<br>rplext<br>N/A<br>N/A<br>ordprg | N/A<br>rplbld<br>ibcalc<br>N/A<br>N/A |
|---------------------------------------------------------|--------------------------------------------------------------|----------------------------------------------------------------------------------------------------|-----------------------------------------------------------------------------------|--------------------------------------|----------------------------------------------------------------------------------------------------|---------------------------------------|
| RMS57<br>RMS199<br>RMS255                               | lcadnld<br>ld_iindfiles.ksh<br>lclrbld                       | Oracle Retail Trade<br>Management<br>Item Maintenance<br>Foundation Data                                | Integration<br>Integration<br>Business<br>Processing                              | 4<br>ad hoc<br>ad hoc                | N/A<br>N/A<br>N/A                                                                                                    | lcmt700<br>N/A<br>N/A                 |
| RMS56                                                   | lcmdnld                                                      | Oracle Retail Trade<br>Management                                                                       | Integration                                                                       | 4                                    | N/A                                                                                                    | lcmt707                               |
| RMS136<br>RMS137                                        | lcmt700<br>lcmt707                                           | Oracle Retail Trade<br>Management<br>Oracle Retail Trade<br>Management                                  | Integration                                                                       | 4                                    | Icadnld<br>Icmdnld                                                                                                    | N/A<br>N/A                            |
| RMS138                                                  | lcmt730                                                      | Oracle Retail Trade<br>Management                                                                       | Integration                                                                       | 2                                    | N/A                                                                                                    | lcupld                                |
| RMS139                                                  | lcmt798                                                      | Oracle Retail Trade<br>Management                                                                       | Integration                                                                       | 2                                    | N/A                                                                                                    | lcup798.pc                            |
| RMS54                                                   | Icup798                                                      | Oracle Retail Trade<br>Management                                                                       | Integration                                                                       | 2                                    | lcmt798                                                                                                    | N/A                                   |

When import\_ind from SYSTEM\_OPTIONS table is 'Y', then this batch program needs to be scheduled.

| Hts240_to_2400 and Ushts2rms<br>are file transformation perl<br>scripts used to create the<br>appropriate upload files<br>This program only needs to be          | As needed                 | htsupId /@Batch_Alias_Name input_file reject_file<br>country_id ; perl hts_240_to_2400 inputfile outputfile ;<br>perl ushts2rms inputfile outputfile rejectfile |
|----------------------------------------------------------------------------------------------------|---------------------------|----------------------------------------------------------------------------------------------------|
| scheduled if the client uses<br>Investment Buy functionality.                                                                                                    | Daily                     | ibcalc /@Batch_Alias_Name                                                                                                    |
| <b>T</b>                                                                                                    | Daily<br>monthly<br>Daily | ibexpl /@Batch_Alias_Name<br>invaprg /@Batch_Alias_Name<br>invclshp /@Batch_Alias_Name                                                                          |
| The program should run after<br>ordprg.pc<br>This batch does not need to be<br>scheduled to run when the<br>rtm_simplified_ind in<br>SYSTEM_OPTIONS table is set | monthly                   | invprg /@Batch_Alias_Name                                                                                                    |
| to 'Y'.<br>N/A<br>N/A                                                                                                    | daily<br>daily            | IcadnId /@Batch_Alias_Name output_file                                                                                                    |
| This batch does not need to be scheduled when the                                                                                                    | daily                     | IcIrbId /@Batch_Alias_Name                                                                                                    |
| rtm_simplified_ind in<br>SYSTEM_OPTIONS table is set<br>to 'Y'.<br>This batch does not need to be<br>scheduled to run when the<br>rtm_simplified_ind in          | daily                     | lcmdnld /@Batch_Alias_Name output_file.                                                                                                    |
| SYSTEM_OPTIONS table is set to 'Y'.                                                                                                    | daily                     |                                                                                                    |
| LCMT730 should run prior to<br>Letter of Credit upload program<br>(lcupld.pc).                                                                                   | daily                     |                                                                                                    |
| This script does not need to be<br>scheduled when the<br>rtm_simplified_ind in<br>SYSTEM_OPTIONS table is set<br>to 'Y'.                                         |                           |                                                                                                    |
| LCMT798 should be run prior to<br>the Letter of Credit charges and<br>drawings upload program<br>(LCUP798.PC).                                                   | daily                     |                                                                                                    |
| This script does not need to be<br>scheduled when the<br>rtm_simplified_ind in<br>SYSTEM_OPTIONS table is set<br>to 'Y'.                                         |                           |                                                                                                    |
| Should be run after the lcmt798<br>Perl script                                                                                                    | daily                     |                                                                                                    |
| This batch does not need to be<br>scheduled when the<br>rtm_simplified_ind in<br>SYSTEM_OPTIONS table is set<br>to 'Y'.                                          |                           |                                                                                                    |
|                                                                                                    | daily                     | lcup798 /@Batch_Alias_Name input_file rej_file                                                                                                    |

|                  |                   |                                         |                         |             |                                |                                               | This batch does not need to be scheduled when                                                                                                    |                   |                                                                                     |
|------------------|-------------------|-----------------------------------------|-------------------------|-------------|--------------------------------|-----------------------------------------------|----------------------------------------------------------------------------------------------------|-------------------|-------------------------------------------------------------------------------------|
|                  |                   | Oracle Retail Trade                     |                         |             |                                |                                               | rtm_simplified_ind in<br>SYSTEM_OPTIONS table is set                                                                                                    |                   |                                                                                     |
| RMS55            | lcupId            | Management                              | Integration             | 2           | lcmt730                        | N/A                                           | to 'Y'                                                                                                    | daily             | IcupId /@Batch_Alias_Name input_file rej_file                                       |
| RMS150           | lifstkup          | Stock Count<br>Transfers,               | Integration             | 1           | WMS job<br>(inv_bal_upload.sh) | stockcountupload.ksh<br>stockcountprocess.ksh |                                                                                                    | daily             | lifstkup /@Batch_Alias_Name input_file output_file                                  |
| RMS273           | mrt               | Allocations, and<br>RTV<br>Transfers,   | Business<br>Processing  | 2           | N/A                            | mrtrtv                                        |                                                                                                    | daily             | mrt /@Batch_Alias_Name                                                              |
| RMS274           | mrtprg            | Allocations, and<br>RTV<br>Transfers,   | Admin                   | ad hoc      | N/A                            | N/A                                           |                                                                                                    | daily             | mrtprg /@Batch_Alias_Name                                                           |
| RMS275           | mrtrtv            | Allocations, and<br>RTV<br>Transfers,   | Business<br>Processing  | 2           | mrt                            | mrtupd                                        |                                                                                                    | daily             | mrtrtv /@Batch_Alias_Name                                                           |
| RMS276           | mrtupd            | Allocations, and RTV                    | Admin                   | 2           | mrtrtv                         | N/A                                           | Only required in specific markets                                                                                                    | daily             | mrtupd /@Batch_Alias_Name                                                           |
| RMS277           | nwppurge          | Stock Ledger                            | Admin                   | ad hoc      | N/A                            | N/A                                           | (e.g. Germany)                                                                                                    | Annually          | nwppurge /@Batch_Alias_Name                                                         |
| RMS278           | nwpyearend        | Stock Ledger<br>Integration -           | Business<br>Processing  | 8           | refeodinventory.ksh            | N/A                                           | run on last day of year in specific markets (e.g. Germany)                                                                                                    | Annually          | nwpyearend /@Batch_Alias_Name                                                       |
| RMS128           | onictext          | Planning<br>Integration -               | Integration             | 4           | onordext                       | onorddnld                                     |                                                                                                    | weekly            | onictext /@Batch_Alias_Name datefile                                                |
| RMS12            | onorddnld         | Planning<br>Integration -               | Integration             | 4           | onordext.pc, onictext.pc       | N/A                                           |                                                                                                    | daily             | onorddnld /@Batch_Alias_Name                                                        |
| RMS129           | onordext          | Planning                                | Integration             | 4           | prepost onordext pre           | onictext                                      |                                                                                                    | daily             | onordext /@Batch_Alias_Name datefile                                                |
| RMS282           | ordautcl          | Purchase Orders                         | Admin                   | ad hoc      | N/A<br>ditinsrt<br>sccext      | N/A<br>discotbapply                           |                                                                                                    | daily             | ordautcl /@Batch_Alias_Name                                                         |
| RMS283           | orddscnt          | Purchase Orders                         | Admin                   | 4           | recisdly                       | dealcls                                       |                                                                                                    | daily             | orddscnt /@Batch_Alias_Name<br>ordinvupId /@Batch_Alias_Name input_file reject_file |
| RMS113           | ordinvupld        | Inventory                               | Integration             | 2           | saordinvexp                    | N/A<br>invprg                                 |                                                                                                    | daily             | lock_file                                                                           |
| RMS285<br>RMS286 | ordprg<br>ordrev  | Purchase Orders<br>Purchase Orders      | Admin<br>Admin          | ad hoc<br>4 | N/A<br>orddscnt                | wfrtnprg<br>edidlord<br>otbdnld               |                                                                                                    | monthly<br>daily  | ordprg /@Batch_Alias_Name<br>ordrev /@Batch_Alias_Name                              |
| RMS287           | ordupd            | Purchase Orders                         | Business Processing     | 4           | sccext                         | otbdlsal<br>otbdlord                          | After RPM pricing change<br>extraction batch                                                                                                    | daily             | ordupd /@Batch_Alias_Name                                                           |
|                  |                   |                                         |                         |             |                                |                                               | Phase 4 scheduling ensures<br>appropriate stock ledger<br>processing (saldly and salweek)<br>is complete before this job runs.                                                                                                    |                   |                                                                                     |
| RMS13            | otbdlord          | Open To Buy                             | Integration             | 4           |                                | N/A                                           | This program must be run after<br>ORDUPD (order upload.) It also<br>must be run after SALWEEK for<br>the week just ended. This<br>program and OTBDNLD can run<br>anytime after SALWEEK, but<br>SALDLY cannot run between<br>OTBDNLD, OTBDLSAL and | daily             | otbdlord /@Batch_Alias_Name output_file                                             |
| RMS16            | otbdlsal          | Stock Ledger                            | Integration             | 4           | ordupd, salweek                | N/A                                           | OTBDLORD.                                                                                                    | Weekly            | otbdlsal /@Batch_Alias_Name output_file                                             |
| RMS130<br>RMS291 | otbdnld<br>otbprg | Open To Buy<br>Open To Buy              | Integration<br>Admin    | 4<br>ad hoc | N/A                            | N/A<br>N/A                                    | Phase 4 scheduling ensures<br>appropriate stock ledger<br>processing (saldly and salweek)<br>is complete before this job runs                                                                                                    | weekly<br>monthly | otbdnld /@Batch_Alias_Name output_file<br>otbprg /@Batch_Alias_Name                 |
|                  |                   | , , , , , , , , , , , , , , , , , , , , |                         |             |                                |                                               | Optional - this interface only<br>needs to be scheduled if OTB is<br>interfaced into RMS from RPAS<br>or another 3rd party planning                                                                                                    | ,                 |                                                                                     |
| RMS132           | otbupld           | Open To Buy<br>Integration - 3rd        | Integration             | ad hoc      | N/A                            | N/A                                           | system<br>Optional - This program (and its                                                                                                    | daily             | otbupId /@Batch_Alias_Name input_file reject_file                                   |
| RMS69            | poscdnld          | Party POS                               | Integration<br>Business | 4           | N/A                            | prepost poscdnld post                         | related prepost function                                                                                                    | daily             | poscdnld /@Batch_Alias_Name outputfile                                              |
| RMS234           | poindbatch.ksh    | Purchase Orders                         |                         | ad hoc      | N/A                            | N/A                                           |                                                                                                    | Daily             |                                                                                     |

| RMS298 | prchstprg.pc           | Foundation Data                    | Admin                  | ad hoc | N/A                                                       | N/A                   | Recommend this is run prior to<br>phase 3 to improve phase 3<br>performance<br>This program should be<br>scheduled early in the ad hoc<br>cycle. It must be run before all | daily     | prchstprg /@Batch_Alias_Name                                                                        |
|--------|------------------------|------------------------------------|------------------------|--------|-----------------------------------------------------------|-----------------------|----------------------------------------------------------------------------------------------------|-----------|----------------------------------------------------------------------------------------------------|
| RMS159 | pre_rmse_aip.ksh       | Integration - AIP<br>Integration - | Integration            | ad hoc | N/A                                                       | N/A                   | other extracts for AIP.                                                                                                    | daily     | N/A                                                                                                 |
| RMS160 | pre_rmse_rpas.ksh      | Planning                           | Integration            | ad hoc | N/A                                                       | N/A                   |                                                                                                    | daily     | N/A                                                                                                 |
|        |                        |                                    | Business               |        | cremhierdly                                               |                       | N/A                                                                                                    |           |                                                                                                    |
| RMS302 | reclsdly               | Foundation Data                    | Processing<br>business | 4      | prepost reclsdly pre                                      | prepost reclsdly post |                                                                                                    | daily     | reclsdly /@Batch_Alias_Name process_mode                                                            |
| RMS303 | refeodinventory        | Inventory                          | Processing             | 8      | wasteadj.pc                                               | prepost edidlprd pre  |                                                                                                    | daily     | refeodinventory.ksh /@Batch_Alias_Name                                                              |
| RMS304 | refmvl10nentity        | Foundation Data                    | Admin                  | ad hoc | N/A                                                       | N/A                   |                                                                                                    | As needed | refmvl10nentity /@Batch_Alias_Name                                                                  |
| RMS305 | refmvlocprimaddr       | Foundation Data                    | Admin                  | ad hoc | N/A                                                       | N/A                   |                                                                                                    | As needed | refmvlocprimaddr /@Batch_Alias_Name                                                                 |
| RMS306 | repl_wf_order_sync.ksh | Replenishment                      | business Processing    | 3      | rplapprv                                                  | N/A<br>reqext         |                                                                                                    | daily     | repl_wf_order_sync.ksh /@Batch_Alias_Name                                                           |
| RMS307 | repladj                | Replenishment                      | business Processing    | 3      | rplatupd                                                  | rplext                |                                                                                                    | daily     | repladj /@Batch_Alias_Name                                                                          |
| RMS308 | replroq.ksh            | Replenishment                      | business Processing    | 3      | prepost replroq pre<br>rplatupd, rilmaint, and<br>repladj | N/A                   | replsizeprofile only needs to be                                                                                                    | daily     | repIroq.ksh /@Batch_Alias_Name <last day="" of="" run=""><br/><restart_ind></restart_ind></last>    |
| RMS309 | replsizeprofile        | Replenishment                      | Business Processing    | ad hoc | prepost replsizeprofile pre                               | rplatupd              | scheduled if size profiles are used in replenishment                                                                                                    | Daily     | replsizeprofile /@Batch_Alias_Name Y/N. (Y/N inicator indicates if allocations is installed or not) |

|                |                                        |                   |                     |        | rplatupd                   |                       | Run either batch_reqext.ksh or                                |        |                                              |
|----------------|----------------------------------------|-------------------|---------------------|--------|----------------------------|-----------------------|---------------------------------------------------------------|--------|----------------------------------------------|
|                |                                        |                   |                     |        | repladj                    | prepost reqext post   | reqext.pc. See detailed program                               |        |                                              |
| RMS310         | reqext                                 | Replenishment     | business Processing | 3      | prepost reqext pre         | rplext                | documents for more information                                | daily  | reqext /@Batch_Alias_Name partition_position |
|                |                                        |                   |                     |        | sccext                     |                       |                                                               |        |                                              |
| <b>D1</b> 0011 |                                        |                   |                     | 2      | rplatupd                   | prepost rilmaint post |                                                               |        |                                              |
| RMS311         | rilmaint                               | Replenishment     | business Processing | 3      | prepost rilmaint pre       |                       |                                                               | daily  | rilmaint username/password                   |
|                |                                        |                   |                     |        |                            |                       | All RMS inventory jobs should complete before this extract is |        |                                              |
| RMS20          | rmse_aip_alloc_in_well.ksh             | Integration - AIP | Integration         | 4      | pre_rmse_aip.ksh, onordext | Ν/Λ                   | performed.                                                    | daily  | N/A                                          |
| 1111020        |                                        | Integration - All | Integration         | 4      | pre_mise_aip.ksn, onordext | tsfprg                | penomed.                                                      | ually  |                                              |
|                |                                        |                   |                     |        |                            | ordprg                |                                                               |        |                                              |
| RMS21          | rmse_aip_cl_po.ksh                     | Integration - AIP | Integration         | ad hoc | pre_rmse_aip.ksh           | ordpig                |                                                               | daily  | N/A                                          |
|                |                                        | <b>J</b>          |                     |        |                            |                       |                                                               | ,      |                                              |
|                |                                        |                   |                     |        |                            |                       | All RMS inventory jobs should                                 |        |                                              |
| DMCOO          | rmse_aip_future_delivery_allo<br>c.ksh |                   | Interretion         | 4      | are more ein lich enerdeut | N1/A                  | complete before this extract is                               | مامناب | N1/A                                         |
| RMS28          | C.KSN                                  | Integration - AIP | Integration         | 4      | pre_rmse_aip.ksh, onordext | N/A                   | performed.                                                    | daily  | N/A                                          |
|                |                                        |                   |                     |        |                            |                       | All RMS inventory jobs should                                 |        |                                              |
|                | rmse_aip_future_delivery_ord           |                   |                     |        |                            |                       | complete before this extract is                               |        |                                              |
| RMS22          | er.ksh                                 | Integration - AIP | Integration         | 4      | pre_rmse_aip.ksh, onordext | N/A                   | performed.                                                    | daily  | N/A                                          |
| IUNOLL         | or item                                | integration 7th   | mogration           | •      |                            |                       | •                                                             | duny   |                                              |
|                | rmse_aip_future_delivery_tsf.k         |                   |                     |        |                            |                       | All RMS inventory jobs should complete before this extract is |        |                                              |
| RMS29          | sh                                     | Integration - AIP | Integration         | 4      | pre_rmse_aip.ksh, onordex  | Ν/Λ                   | performed.                                                    | daily  | N/A                                          |
| 1111029        | 311                                    | Integration - All | Integration         | 4      | pre_rmse_aip.ksh           | N/A                   | penonned.                                                     | ually  |                                              |
| RMS23          | rmse_aip_item_loc_traits.ksh           | Integration - AIP | Integration         | ad hoc | dlyprg                     | N/A                   |                                                               | daily  | N/A                                          |
| 111020         |                                        | integration 7 th  | integration         |        | pre_rmse_aip.ksh           |                       |                                                               | dany   |                                              |
| RMS30          | rmse_aip_item_master.ksh               | Integration - AIP | Integration         | 4      |                            | N/A                   |                                                               | daily  | N/A                                          |
|                |                                        | 0                 | 5                   |        | pre_rmse_aip.ksh           |                       |                                                               | ,      |                                              |
| RMS24          | rmse_aip_item_retail.ksh               | Integration - AIP | Integration         | ad hoc | dlyprg                     | N/A                   |                                                               | daily  | N/A                                          |
|                |                                        |                   |                     |        | pre_rmse_aip.ksh           |                       |                                                               |        |                                              |
| RMS31          | rmse_aip_item_sale.ksh                 | Integration - AIP | Integration         | ad hoc | sitmain                    | N/A                   |                                                               | daily  | N/A                                          |
|                | rmse_aip_item_supp_country.            |                   |                     |        | pre_rmse_aip.ksh           |                       |                                                               |        |                                              |
| RMS25          | ksh                                    | Integration - AIP | Integration         | ad hoc | dlyprg, sitmain            | N/A                   |                                                               | daily  | N/A                                          |
| D14000         | mana air manahian bah                  |                   |                     |        | pre_rmse_aip.ksh           | N1/A                  |                                                               | 1      | N1/A                                         |
| RMS32          | rmse_aip_merchier.ksh                  | Integration - AIP | Integration         | ad hoc | dlyprg<br>pre_rmse_aip.ksh | N/A                   |                                                               | daily  | N/A                                          |
| RMS26          | rmse_aip_orghier.ksh                   | Integration - AIP | Integration         | ad hoc | dlyprg                     | N/A                   |                                                               | daily  | N/A                                          |
| TNN020         |                                        |                   | integration         |        | or big                     | TN/77                 | All RMS inventory jobs should                                 | daliy  |                                              |
|                |                                        |                   |                     |        |                            |                       | complete before this extract is                               |        |                                              |
| RMS33          | rmse_aip_rec_qty.ksh                   | Integration - AIP | Integration         | 4      | pre_rmse_aip.ksh, onordex  | N/A                   | performed.                                                    | daily  | N/A                                          |
|                |                                        | 0                 | 5                   |        | pre_rmse_aip.ksh           |                       |                                                               |        |                                              |
| RMS40          | rmse_aip_store.ksh                     | Integration - AIP | Integration         | ad hoc |                            | N/A                   |                                                               | daily  | N/A                                          |
|                |                                        |                   |                     |        |                            |                       |                                                               |        |                                              |

| RMS38<br>RMS37 | rmse_aip_substitute_items.ks<br>h<br>rmse_aip_suppliers.ksh | S<br>Integration - AIP<br>Integration - AIP | Integration<br>Integration | ad hoc<br>ad hoc | pre_rmse_aip.ksh<br>pre_rmse_aip.ksh                    | N/A<br>N/A |
|----------------|-------------------------------------------------------------|---------------------------------------------|----------------------------|------------------|---------------------------------------------------------|------------|
| RMS36<br>RMS35 | rmse_aip_tsf_in_well.ksh<br>rmse_aip_wh.ksh                 | Integration - AIP                           | Integration<br>Integration | 4<br>ad hoc      | pre_rmse_aip.ksh, onordex<br>pre_rmse_aip.ksh<br>dlyprg | N/A<br>N/A |
| RMS106         | rmse_mfp_inventory.ksh                                      | Integration -<br>Planning                   | Integration                | 4                | pre_rmse_rpas.ksh                                       |            |
| RMS107         | rmse_mfp_onorder.ksh                                        | Integration -<br>Planning                   | Integration                | 4                | pre_rmse_rpas.ksh                                       |            |

|         |                                 | Integration -             |             |        |                           |      |
|---------|---------------------------------|---------------------------|-------------|--------|---------------------------|------|
| RMS149  | rmse_rpas.ksh                   | Planning                  | Integration | 8      | pre_rmse_rpas.ksh         | N/A  |
|         |                                 | Integration -             | -           |        |                           |      |
| RMS01   | rmse_rpas_attributes.ksh        | Planning                  | Integration | ad hoc | pre_rmse_rpas.ksh         | N/A  |
|         |                                 | Integration -             |             |        | saldly                    |      |
| RMS08   | rmse_rdf_daily_sales.ksh        | Planning                  | Integration | 4      | pre_rmse_rpas.ksh         | N/A  |
| RMS06   | rmse_rpas_domain.ksh            | Integration -<br>Planning | Integration | ad hoc | N/A                       | N/A  |
| RIVISUO | Inise_ipas_domain.ksii          | Fidining                  | Integration | au noc | sitmain                   | IN/A |
|         |                                 |                           |             |        | reclsdly                  |      |
|         |                                 | Integration -             |             |        | dlyprg                    |      |
| RMS05   | rmse_rpas_item_master.ksh       | Planning                  | Integration | 4      | pre_rmse_rpas.ksh         | N/A  |
|         |                                 | -                         | 0           |        |                           |      |
|         |                                 | Integration -             |             |        | dlyprg                    |      |
| RMS10   | rmse_rpas_merchhier.ksh         | Planning                  | Integration | ad hoc | pre_rmse_rpas.ksh         | N/A  |
|         |                                 | Integration -             |             |        | dlyprg                    |      |
| RMS04   | rmse_rpas_orghier.ksh           | Planning                  | Integration | ad hoc | pre_rmse_rpas.ksh         | N/A  |
| RMS07   | rmse_rpas_stock_on_hand.ks<br>h | Integration -<br>Planning | Integration | 4      | stkdly                    | N/A  |
| RIVISU/ | 11                              | Integration -             | Integration | 4      | dlyprg                    | IN/A |
| RMS02   | rmse_rpas_store.ksh             | Planning                  | Integration | ad hoc | pre_rmse_rpas.ksh         | N/A  |
|         | ······                          | Integration -             | integraneri |        | F                         |      |
| RMS11   | rmse_rpas_suppliers.ksh         | Planning                  | Integration | ad hoc | pre_rmse_rpas.ksh         | N/A  |
|         |                                 |                           |             |        | hstwkupd                  |      |
|         |                                 | Integration -             |             |        | salweek                   |      |
| RMS09   | rmse_rdf_weekly_sales.ksh       | Planning                  | Integration | 8      | pre_rmse_rpas.ksh<br>"    | N/A  |
| DMOOO   |                                 | Integration -             | late metion |        | dlyprg                    | N1/A |
| RMS03   | rmse_rpas_wh.ksh                | Planning                  | Integration | ad hoc | pre_rmse_rpas.ksh         | N/A  |
|         |                                 |                           |             |        |                           |      |
|         | rmse_aip_store_cur_inventory    |                           |             |        |                           |      |
| RMS39   | .ksh                            | Integration - AIP         | Integration | 4      | pre_rmse_aip.ksh, onordex | N/A  |
|         |                                 | -                         | C C         |        |                           |      |
|         |                                 |                           |             |        |                           |      |
|         | rmse_aip_wh_cur_inventory.k     |                           |             |        |                           |      |
| RMS34   | sh                              | Integration - AIP         | Integration | 4      | pre_rmse_aip.ksh, onordex | N/A  |

|  | All RMS inventory jobs should                                                                                                    | daily<br>daily   | N/A<br>N/A                                                                                                    |
|--|----------------------------------------------------------------------------------------------------|------------------|----------------------------------------------------------------------------------------------------|
|  | complete before this extract is performed.                                                                                                    | daily            | N/A                                                                                                    |
|  |                                                                                                    | daily            | N/A<br>rmse_mfp_inventory.ksh I or W                                                                                                    |
|  | All RMS inventory jobs should<br>complete before this extract is<br>performed.<br>All RMS inventory jobs should<br>complete before this extract is<br>performed.                                                                              | Weekly<br>Weekly | Note:<br>I - 'I'nitial load<br>W-'W'eekly load                                                                                                    |
|  | Optional – If a client uses this<br>wrapper script, no extraction for<br>RPAS will be performed until the<br>most restrictive sub script<br>dependencies allow it. This<br>wrapper script must be<br>scheduled after a phase 8<br>dependency. |                  |                                                                                                    |
|  | This may mean a delay in getting<br>any information to RPAS so its<br>processing cycle can begin.                                                                                                    |                  |                                                                                                    |
|  | If this script is NOT used, it is<br>possible to get some data to<br>RPAS earlier in the total batch<br>cycle. This may have an impact<br>on when AIP is able to begin it's<br>batch processing.                                              | daily            | N/A                                                                                                    |
|  |                                                                                                    | daily            | N/A                                                                                                    |
|  |                                                                                                    | -                |                                                                                                    |
|  |                                                                                                    | daily            | N/A                                                                                                    |
|  |                                                                                                    | daily            | N/A                                                                                                    |
|  |                                                                                                    | daily            | N/A                                                                                                    |
|  |                                                                                                    | daily            | N/A                                                                                                    |
|  |                                                                                                    | daily            | N/A                                                                                                    |
|  |                                                                                                    | daily            | N/A                                                                                                    |
|  |                                                                                                    | daily            | N/A                                                                                                    |
|  |                                                                                                    | daily            | N/A                                                                                                    |
|  |                                                                                                    | Weekly           | N/A                                                                                                    |
|  |                                                                                                    | daily            | N/A                                                                                                    |
|  | All RMS inventory jobs should<br>complete before this extract is<br>performed.<br>All RMS inventory jobs should                                                                                                    | daily            | <ul> <li>D - single -threaded delta extract</li> <li>F - multi-threaded full extract if ITEM_LOC is partitioned;</li> <li>single-threaded full extract if ITEM_LOC is not</li> <li>partitioned</li> <li>D - single -threaded delta extract</li> <li>F - multi-threaded full extract if ITEM_LOC is partitioned;</li> </ul> |
|  | complete before this extract is performed.                                                                                                    | daily            | single-threaded full extract if ITEM_LOC is not partitioned                                                                                                    |

| RMS134           | rmsl_rpas_forecast.ksh          | Integration -<br>Planning                       | Integration                     | ad hoc      | rms_oi_forecast_history.ksh                                                                                                    | N/A                                                                         | determines whether daily<br>forecast or weekly forecast data<br>is being loaded.                                                                                                    | daily                | rmsl_rpas_forecast.ksh daily or weekly                                                                                                    |
|------------------|---------------------------------|-------------------------------------------------|---------------------------------|-------------|----------------------------------------------------------------------------------------------------|-----------------------------------------------------------------------------|----------------------------------------------------------------------------------------------------|----------------------|----------------------------------------------------------------------------------------------------|
| RMS161           | rmsl_rpas_update_retl_date.k    | Integration -<br>Planning                       | Integration                     | 4           | pre_rmse_rpas.ksh<br>rmse_rpas_attributes.ksh<br>rmse_rpas_daily_sales.ksh<br>rmse_rpas_domain.ksh<br>rmse_rpas_item_master.ksh<br>rmse_rpas_merchhier.ksh<br>rmse_rpas_orghier.ksh<br>rmse_rpas_stock_on_hand.<br>ksh<br>rmse_rpas_store.ksh<br>rmse_rpas_store.ksh<br>rmse_rpas_merchhier.ksh<br>rmse_rpas_merchhier.ksh<br>rmse_rpas_item_master.ksh<br>rmse_rpas_orghier.ksh<br>rmse_rpas_store.ksh<br>rmse_rpas_store.ksh<br>rmse_rpas_store.ksh<br>rmse_rpas_store.ksh<br>rmse_rpas_wh.ksh |                                                                             | After all daily RPAS Integration<br>RETL scripts are run.<br>Note that it should run after the<br>inventory related extracts in<br>Phase 4.                                                                                      | daily                | rmsl_rpas_update_retal_date.ksh CLOSED_ORDER or<br>RECEIVED_QTY                                                                                                |
| RMS300           | rplapprv                        | Replenishment                                   | business Processing             | 3           | supcnstr<br>prepost rplapprv pre                                                                                                    | batch_rplapprvgtax                                                          | batch_rplapprvgtax is only<br>required post processing in<br>GTAX environments                                                                                                    | daily                | rplapprv /@Batch_Alias_Name                                                                                                    |
| RMS312           | rplatrhistprg                   | Replenishment                                   | Admin                           | ad hoc      | N/A                                                                                                    | N/A<br>prepost rplatupd post<br>repladj                                     |                                                                                                    | Weekly               | rplathistprg /@Batch_Alias_Name (This batch may be<br>run only if repl_attr_hist_retention_weeks in<br>system_options table is set)                            |
| RMS313           | rplatupd                        | Replenishment                                   | business Processing             | 3           | prepost rplatupd pre<br>ibcalc<br>rplext<br>cntrprss                                                                                                    | rplext<br>reqext                                                            |                                                                                                    | daily                | rplatupd /@Batch_Alias_Name                                                                                                    |
| RMS314           | rplbld                          | Replenishment                                   | business Processing             | 3           | supsplit<br>prepost rpl pre<br>rplatupd<br>rilmaint<br>repladj<br>reqext                                                                                                    | supcnstr<br>prepost rplext post<br>supsplit<br>cntrprss<br>ibexpl<br>ibcalc | cntroordb and cntrprss are<br>dependencies if contracting is<br>used. They are not<br>dependencies of the client does<br>not use contracting. Ibcalc and<br>Ibexpld are only dependecies if<br>the client uses investment buying | daily                | rplbld username/password                                                                                                    |
| RMS315           | rplext                          | Replenishment                                   | business Processing             | 3           | cntrordb                                                                                                    | rplbld                                                                      | functionality.                                                                                                    | daily                | rplext /@Batch_Alias_Name dept                                                                                                    |
| RMS316           | rplprg                          | Replenishment                                   | Admin                           | ad hoc      | N/A                                                                                                    | N/A                                                                         |                                                                                                    | daily                | rplprg /@Batch_Alias_Name                                                                                                    |
| RMS317           | rplprg_month                    | Replenishment                                   | Admin                           | ad hoc      | N/A                                                                                                    | N/A                                                                         |                                                                                                    | monthly              | rplprg_month /@Batch_Alias_Name                                                                                                    |
| RMS318           | rplsplit                        | Replenishment                                   | business Processing<br>Business | 3           | supcnstr                                                                                                    | rplapprv                                                                    |                                                                                                    | daily                | rplsplit /@Batch_Alias_Name<br>rpmmovavg /@Batch_Alias_Name                                                                                                    |
| RMS319           | rpmmovavg                       | Sales History<br>Transfers,<br>Allocations, and | Processing                      | 3           | salstage                                                                                                    | N/A                                                                         |                                                                                                    | daily                | business_date(YYYYMMDD) store(optional)                                                                                                    |
| RMS320           | rtvprg                          | RTV                                             | Admin                           | ad hoc      | N/A<br>salstage<br>fifgldn1                                                                                                    | N/A                                                                         |                                                                                                    | monthly              | rtvprg /@Batch_Alias_Name                                                                                                    |
| RMS335           | salapnd                         | Stock Ledger                                    |                                 | 3           | fifgldn2                                                                                                    | N/A<br>salweek (on end of                                                   |                                                                                                    | daily                | salapnd /@Batch_Alias_Name                                                                                                    |
| RMS336           | saldly                          | Stock Ledger                                    | business Processing             | 3           | salstage                                                                                                    | week day)                                                                   |                                                                                                    | daily                | saldly /@Batch_Alias_Name                                                                                                    |
| RMS337           | saleoh                          | Stock Ledger                                    | business Processing             | 3           | prepost saleoh pre                                                                                                    | N/A                                                                         | Must be run in at least phase 2.<br>Can also be run ad hoc to trickle                                                                                                    | half yearly          | saleon /@Batch_Alias_Name<br>./salesgenrej.ksh \$UP <input file=""/> <process id=""> **need<br/>manual intervention to figure get the input file and</process> |
| RMS338           | salesgenrej.ksh                 | Sales Posting                                   | Admin<br>business               | 2           | salesprocess.ksh                                                                                                    | N/A<br>salesgenrej.ksh                                                      | poll sales.<br>Must be run in at least phase 2.<br>Can also be run ad hoc to trickle                                                                                                    | daily                | process id from the sales upload staging table.                                                                                                    |
| RMS151           | salesprocess.ksh                | Sales Posting                                   | Processing                      | 2           | uploadsales.ksh                                                                                                    | salesuploadarch                                                             | poll sales.<br>Must be run in at least phase 2.<br>Can also be run ad hoc to trickle                                                                                                    | daily                | ./salesprocess.ksh \$UP                                                                                                    |
| RMS340<br>RMS342 | salesuploadarch.ksh<br>salmaint | Sales Posting<br>Stock Ledger                   | Admin<br>Admin                  | 2<br>ad hoc | salesprocess<br>N/A                                                                                                    | N/A<br>N/A                                                                  | poll sales.                                                                                                    | daily<br>half yearly | ./salesuploadarch.ksh \$UP<br>salmaint /@Batch_Alias_Name pre_or_post                                                                                          |
|                  |                                 |                                                 |                                 |             |                                                                                                    |                                                                             |                                                                                                    |                      |                                                                                                    |

The runtime parameter determines whether daily

| RMS343<br>RMS344 | salmth<br>salprg      | Stock Ledger<br>Stock Ledger   | business Processing<br>Admin | 3<br>ad hoc      | salweek<br>N/A       | prepost salmth post<br>N/A                 |                                                   | monthly<br>daily   | salmth /@Batch_Alias_Name<br>salprg /@Batch_Alias_Name                                 |
|------------------|-----------------------|--------------------------------|------------------------------|------------------|----------------------|--------------------------------------------|---------------------------------------------------|--------------------|----------------------------------------------------------------------------------------|
| 11110044         | Saipig                | Oldek Leugei                   | Admin                        | au noc           | 11/17                | saldly                                     |                                                   | dally              | saipig/@batch_Allas_Naille                                                             |
|                  |                       |                                |                              |                  |                      | salapnd                                    |                                                   |                    |                                                                                        |
|                  |                       |                                |                              |                  |                      | salweek                                    |                                                   |                    |                                                                                        |
|                  |                       |                                |                              |                  |                      | dealact                                    |                                                   |                    |                                                                                        |
|                  |                       |                                |                              |                  |                      | rpmmovavg                                  |                                                   |                    |                                                                                        |
|                  |                       |                                |                              |                  |                      | fifgldn1<br>fifgldn2                       |                                                   |                    |                                                                                        |
| RMS345           | salstage              | Stock Ledger                   | business Processing          | 3                | salesprocess.ksh     | ingianz                                    |                                                   | daily              | salstage /@Batch_Alias_Name                                                            |
|                  |                       |                                | 2.2000 CCC 1 10000000.1g     | ·                |                      |                                            |                                                   |                    |                                                                                        |
| RMS346           | salweek               | Stock Ledger                   | Business Processing          | 3                | prepost salweek pre  | propost colwook post                       |                                                   | weekly             | salweek /@Batch_Alias_Name                                                             |
| NIVI3340         | Salweek               | Slock Leuger                   | business                     | 5                | preposi salweek pre  | prepost salweek post                       |                                                   | weekiy             | Salweek / @ Datch_Allas_Iname                                                          |
| RMS355           | sccext                | Cost Change                    | Processing                   | 3                | N/A                  | prepost sccext post                        |                                                   | daily              | sccext /@Batch_Alias_Name                                                              |
| RMS356           | schedprg              | Foundation Data                | Admin                        | ad hoc           | N/A                  | N/A                                        |                                                   | monthly            | schedprg /@Batch_Alias_Name                                                            |
|                  |                       |                                | Business                     |                  |                      |                                            |                                                   |                    |                                                                                        |
| RMS357           | sitmain               | Item Maintenance               | Processing                   | ad hoc           | lclrbld              | N/A                                        |                                                   | daily              | sitmain /@Batch_Alias_Name                                                             |
|                  |                       |                                |                              |                  |                      |                                            | Processing that updates the                       |                    |                                                                                        |
|                  |                       | Integration -                  |                              |                  |                      |                                            | stock levels should be completed                  | 1                  |                                                                                        |
| RMS115           | soutdnld              | Planning                       | Integration                  | 4                | N/A                  | N/A                                        | before running this program.                      | daily              | soutdnld /@Batch_Alias_Name                                                            |
|                  |                       |                                | business                     |                  |                      |                                            |                                                   |                    |                                                                                        |
| RMS359           | stkdly                | Stock Count                    | Processing                   | 3                | stkvar               | salweek                                    |                                                   | daily              | stkdly /@Batch_Alias_Name                                                              |
| RMS360           | stkprg                | Stock Count                    | Admin<br>Business            | ad hoc           | N/A                  | prepost stkprg post                        |                                                   | monthly            | stkprg /@Batch_Alias_Name                                                              |
| RMS361           | stkschedxpld          | Stock Count                    | Processing                   | 0                | N/A                  | stkxpld                                    |                                                   | daily              | stkchedxpld /@Batch_Alias_Name                                                         |
|                  |                       |                                |                              | ·                | prepost stkupd pre   |                                            |                                                   |                    |                                                                                        |
|                  |                       |                                | business                     |                  | stkxpld              |                                            |                                                   |                    |                                                                                        |
| RMS362           | stkupd                | Stock Count                    | Processing                   | 8                | refeodinventory.ksh  |                                            |                                                   | daily              | stkupd /@Batch_Alias_Name                                                              |
| RMS363           | stkvar                | Stock Count                    | business Processing          | 1                | N/A                  | N/A                                        |                                                   | daily              | stkvar /@Batch_Alias_Name [ report_file_name ]                                         |
| RIVI3303         | SIRVAI                | Slock Couri                    | business Frocessing          | I                | stkschedxpld         | N/A                                        |                                                   | ually              | Sirval /@baich_Allas_Name [Teport_file_fiame]                                          |
| RMS364           | stkxpld               | Stock Count                    | business Processing          | 8                | wasteadj             | stkupd                                     |                                                   | daily              | stkxpld /@Batch_Alias_Name                                                             |
|                  |                       |                                |                              |                  | Should have some     |                                            | Normal weekly run is phase 4.                     |                    |                                                                                        |
| 510/7            |                       |                                |                              |                  | dependency on weekly | N1/A                                       | Additionally, can be run ad hoc                   |                    |                                                                                        |
| RMS17            | stlgdnld              | Stock Ledger                   | Integration<br>business      | 4                | processes.           | N/A                                        | for historic data                                 | weekly             | stlgdnld /@Batch_Alias_Name input_file                                                 |
| RMS366           | stockcountprocess.ksh | Stock Count                    | Processing                   | 1                | lifstkup             | N/A                                        |                                                   | daily              | stockcountprocess.ksh /@Batch_Alias_Name                                               |
| i incooo         |                       |                                | 1100000119                   | ·                | montup               |                                            |                                                   | uuny               | stockcountupload.ksh /@Batch_Alias_Name input_file                                     |
| RMS153           | stockcountupload.ksh  | Stock Count                    | Integration                  | 1                | lifstkup             | N/A                                        |                                                   | daily              | <reject_file></reject_file>                                                            |
| 510000           |                       |                                | Business                     | <u> </u>         |                      | 1 19                                       |                                                   |                    |                                                                                        |
| RMS368           | supcnstr              | Purchase Orders                | Processing<br>Business       | 3                | rplbld               | rplsplit                                   |                                                   | daily              | supcnstr /@Batch_Alias_Name                                                            |
| RMS369           | supmth                | Foundation Data                | Processing                   | 3                | N/A                  | prepost supmth post                        |                                                   | monthly            | supmth /@Batch_Alias_Name                                                              |
|                  |                       |                                | 3                            | -                | rplext               | rplbld                                     |                                                   |                    |                                                                                        |
| RMS370           | supsplit              | Replenishment                  | business Processing          | 3                | prepost supsplit pre | cntrprss.pc                                |                                                   | daily              | supsplit /@Batch_Alias_Name                                                            |
|                  |                       | Transform                      |                              |                  |                      |                                            | This batch program only needs                     |                    |                                                                                        |
|                  |                       | Transfers,<br>Allocations, and | business                     |                  |                      |                                            | to be scheduled if the<br>store_pack_comp_rcv_ind |                    |                                                                                        |
| RMS371           | tamperctn             | RTV                            | Processing                   | ad hoc           | N/A                  | N/A                                        | system parameter is 'Y'.                          | daily              | tamperctn /@Batch_Alias_Name                                                           |
|                  | ·                     |                                | 0                            |                  |                      |                                            | Optional - This program only                      |                    |                                                                                        |
|                  |                       |                                |                              |                  |                      |                                            | needs to be run is the client uses                |                    |                                                                                        |
| DM0404           | touchald              | Integration - 3rd              | Interretion                  |                  | N1/A                 | N1/A                                       | RMS Global Tax (GTAX)                             | A a radia d        | taudald (@Datah Alian Nama autout filanama                                             |
| RMS124<br>RMS373 | taxdnld<br>taxevntprg | Party POS<br>Administration    | Integration<br>Admin         | ad hoc<br>ad hoc | N/A<br>N/A           | N/A<br>N/A                                 | functionality.<br>N/A                             | As needed<br>daily | taxdnld /@Batch_Alias_Name output_filename<br>taxevntprg /@Batch_Alias_Name no_of_days |
| i iliiooro       | taxovnipig            | / annihor adom                 |                              |                  |                      |                                            | N/A                                               | duny               | tcktdnld /@Batch_Alias_Name filename print_online_ind                                  |
| RMS59            | tcktdnld              | Foundation Data                | Integration                  | ad hoc           | N/A                  | N/A                                        |                                                   | daily              | days_in_advance [location]                                                             |
|                  |                       |                                |                              |                  |                      |                                            |                                                   |                    | trandataload.ksh /@Batch_Alias_Name <file load<="" td=""></file>                       |
| RMS376           | trandataload          | Stock Ledger                   | Integration                  | 3                | N/A                  | trandataprocess                            | N/A                                               | daily              | indicator> <input file=""/>                                                            |
| RMS377           | trandataprocess       | Stock Ledger                   | Business<br>Processing       | 3                | trandataload         | salstage                                   | N/A                                               | daily              | trandataprocess.ksh /@Batch_Alias_Name <num<br>threads&gt;</num<br>                    |
| Riveon           | landdaprocess         | Otobix Lougor                  | Trocessing                   | 0                | liandalaioad         | Salstage                                   | This batch does not need to be                    | dully              |                                                                                        |
|                  |                       |                                |                              |                  |                      |                                            | scheduled when the                                |                    |                                                                                        |
|                  |                       | _                              |                              |                  |                      |                                            | rtm_simplified_ind in                             |                    |                                                                                        |
|                  | tuon un l-l           | Oracle Retail Trade            |                              | 1.1              | N1/A                 | N1/A                                       | SYSTEM_OPTIONS table is set                       | ala ¦li i          | transmid (@Datab. Alian Name i Cla                                                     |
| RMS140           | tranupld              | Management                     | Integration                  | ad hoc           | N/A                  | N/A                                        | to 'Y'.                                           | daily              | tranupId /@Batch_Alias_Name infile                                                     |
| RMS379           | tsfclose              | Allocations, and RTV           | Admin                        | ad hoc           | N/A                  | prepost docclose pre<br>prepost tsfprg pre |                                                   | daily              | tsfclose /@Batch_Alias_Name                                                            |
| 11110013         |                       | Transfers,                     |                              |                  | 1.1// 1              | Proposi isipig pie                         |                                                   | duny               |                                                                                        |
|                  |                       | Allocations, and               |                              |                  |                      |                                            |                                                   |                    |                                                                                        |
| RMS380           | tsfprg                | RTV                            | Admin                        | ad hoc           | prepost tsfprg pre   | prepost tsfprg post                        |                                                   | daily              | tsfprg /@Batch_Alias_Name                                                              |
|                  |                       |                                |                              |                  |                      |                                            |                                                   |                    |                                                                                        |

| RMS157<br>RMS384                              | uploadsales_all.ksh<br>vatdlxpl                                   | Sales Posting<br>Item Maintenance                                                                                                    | Integration<br>Business<br>Processing                               | 2<br>0                                         | saexprms<br>N/A                                                                                                    | salesprocess.ksh                              |
|-----------------------------------------------|-------------------------------------------------------------------|----------------------------------------------------------------------------------------------------|---------------------------------------------------------------------|------------------------------------------------|----------------------------------------------------------------------------------------------------|-----------------------------------------------|
| RMS122                                        | vendinvc                                                          | Deals                                                                                                    | Integration                                                         | 3                                              | prepost vendinvc pre                                                                                                    | prepost vendinvc post                         |
| RMS123<br>RMS387                              | vendinvf<br>vrplbld                                               | Deals<br>Purchase Orders                                                                                                    | Integration<br>business Processing                                  | 3<br>1                                         | prepost vendinvf pre<br>ediupack                                                                                              | prepost vendinvf post<br>prepost vrplbld post |
| RMS388                                        | wasteadj                                                          | Inventory                                                                                                    | business<br>Processing                                              | 8                                              | N/A                                                                                                    | refeodinventory<br>stkxpld<br>stkupd          |
| RMS389                                        |                                                                   | Franchica                                                                                                    | business                                                            |                                                | faavaa                                                                                                    |                                               |
| 1410000                                       | wf_apply_supp_cc.ksh                                              | Franchise<br>Management                                                                                                    | Processing                                                          | ad hoc                                         | fcexec<br>sccext                                                                                                    | N/A                                           |
| RMS155                                        | wf_apply_supp_cc.ksh<br>wfbillex.ksh                              | Management<br>Franchise<br>Management                                                                                                    |                                                                     | ad hoc<br>ad hoc                               |                                                                                                    | N/A<br>N/A                                    |
|                                               |                                                                   | Management<br>Franchise<br>Management<br>Franchise<br>Management                                                                                               | Processing                                                          |                                                | sccext<br>N/A<br>docclose                                                                                                    |                                               |
| RMS155                                        | wfbillex.ksh                                                      | Management<br>Franchise<br>Management<br>Franchise                                                                                                    | Processing<br>Integration                                           | ad hoc                                         | sccext<br>N/A                                                                                                    | N/A                                           |
| RMS155<br>RMS391                              | wfbillex.ksh<br>wfordcls                                          | Management<br>Franchise<br>Management<br>Franchise<br>Management<br>Franchise<br>Management<br>Franchise<br>Management                                         | Processing<br>Integration<br>Admin                                  | ad hoc<br>ad hoc                               | sccext<br>N/A<br>docclose<br>wfordcls                                                                                         | N/A<br>wfordprg                               |
| RMS155<br>RMS391<br>RMS392                    | wfbillex.ksh<br>wfordcls<br>wfordprg                              | Management<br>Franchise<br>Management<br>Franchise<br>Management<br>Franchise<br>Management<br>Franchise                                                       | Processing<br>Integration<br>Admin<br>Admin                         | ad hoc<br>ad hoc<br>ad hoc                     | sccext<br>N/A<br>docclose<br>wfordcls<br>wfrtnprg<br>N/A                                                                      | N/A<br>wfordprg<br>N/A                        |
| RMS155<br>RMS391<br>RMS392<br>RMS60           | wfbillex.ksh<br>wfordcls<br>wfordprg<br>wfordupld.ksh             | Management<br>Franchise<br>Management<br>Franchise<br>Management<br>Franchise<br>Management<br>Franchise<br>Management<br>Franchise<br>Management              | Processing<br>Integration<br>Admin<br>Admin<br>Integration          | ad hoc<br>ad hoc<br>ad hoc<br>ad hoc           | sccext N/A docclose wfordcls wfrtnprg N/A prepost wfordupld pre docclose N/A prepost wfretupld pre wfretcls                   | N/A<br>wfordprg<br>N/A<br>N/A                 |
| RMS155<br>RMS391<br>RMS392<br>RMS60<br>RMS394 | wfbillex.ksh<br>wfordcls<br>wfordprg<br>wfordupld.ksh<br>wfretcls | Management<br>Franchise<br>Management<br>Franchise<br>Management<br>Franchise<br>Management<br>Franchise<br>Management<br>Franchise<br>Management<br>Franchise | Processing<br>Integration<br>Admin<br>Admin<br>Integration<br>Admin | ad hoc<br>ad hoc<br>ad hoc<br>ad hoc<br>ad hoc | sccext<br>N/A<br>docclose<br>wfordcls<br>wfrtnprg<br>N/A<br>prepost wfordupld pre<br>docclose<br>N/A<br>prepost wfretupld pre | N/A<br>wfordprg<br>N/A<br>N/A<br>wfrtnprg     |

| uploadsales_all.ksh and<br>uploadsales.ksh perform the<br>same function.<br>uploadsales_all.ksh wraps<br>uploadsales to simplify the<br>process of running<br>uploadsales.ksh for groups of<br>POSU files.                                                                                                    |                  |                                                                                                  |
|----------------------------------------------------------------------------------------------------|------------------|--------------------------------------------------------------------------------------------------|
| Must be run in at least phase 2.<br>Can also be run ad hoc to trickle<br>poll sales.                                                                                                    |                  |                                                                                                  |
| saexprms.pc is one method of<br>creating the POSU file that is<br>uploaded by this job. Clients<br>may also choose to produce an<br>RTLOG directily from their POS<br>data. If clients directly produce a<br>POSU file, saexprms.pc is not a<br>predependency                                                      | daily            | ./uploadsales_all.ksh \$UP <optional directory<br="">parameter&gt;</optional>                    |
| , <b>, ,</b>                                                                                                    | -                |                                                                                                  |
| Dealact is a predependecy,<br>noted as preprocessing of<br>related prepost pre job.                                                                                                    | daily            | vatdlxpl /@Batch_Alias_Name                                                                      |
| salweek is a post dependency at<br>EOW<br>samth is a dependency at EOM.<br>These are both noted as post<br>dependencies of the related<br>prepost job.<br>salstage is a predependecy,<br>noted as preprocessing of<br>related prepost pre job.                                                                     | daily            | vendinvc /@Batch_Alias_Name                                                                      |
| salweek is a post dependency at<br>EOW<br>samth is a dependency at EOM.<br>These are both noted as post<br>dependencies of the related<br>prepost job.<br>This program should be<br>scheduled to run prior to the<br>stock count and stock ledger<br>batch to ensure that the stock<br>adjustment taken during the | daily<br>daily   | vendinvf /@Batch_Alias_Name<br>vrplbld /@Batch_Alias_Name                                        |
| current day is credited to the<br>appropriate day.                                                                                                    | daily            | wasteadj /@Batch_Alias_Name                                                                      |
| · · · ································                                                                                                    | daily            | wf_apply_supp_cc.ksh /@Batch_Alias_Name                                                          |
|                                                                                                    | -                |                                                                                                  |
|                                                                                                    | daily            | wfbillex.ksh /@Batch_Alias_Name                                                                  |
|                                                                                                    | daily            | wfordcls /@Batch_Alias_Name                                                                      |
|                                                                                                    | monthly          | wfordprg /@Batch_Alias_Name                                                                      |
|                                                                                                    | daily            | wfordupId.ksh /@Batch_Alias_Name input_file_directory<br>output_file_directory number_of_threads |
|                                                                                                    | daily            | wfretcls /@Batch_Alias_Name                                                                      |
|                                                                                                    | daily            | wfretupld.ksh /@Batch_Alias_Name input_file_directory output_file_directory number_of_threads    |
|                                                                                                    | monthly<br>daily | wfrtnprg /@Batch_Alias_Name<br>wfslsupId.ksh / @Batch_Alias_Name process_mode<br>input_file      |

|                |                                                                                                    | Oracle Retail Trad | е     |          |                     |                      |        |
|----------------|----------------------------------------------------------------------------------------------------|--------------------|-------|----------|---------------------|----------------------|--------|
| RMS399         | ushts2rms                                                                                                    | Management         | Admin | ad hoc   | N/A                 | htsupId              |        |
| RMS400         | prepost rpl pre                                                                                                    | Replenishment      | Admin | 3        |                     | rplext               |        |
|                |                                                                                                    |                    |       |          |                     |                      | s      |
|                |                                                                                                    |                    |       |          |                     |                      | v      |
| RMS401         | prepost salweek post                                                                                                    | Stock Ledger       | Admin | 3        | salweek             | salmth               | а      |
|                |                                                                                                    | 5                  |       |          |                     |                      | s      |
|                |                                                                                                    |                    |       |          |                     |                      | d      |
|                |                                                                                                    |                    |       |          |                     |                      | n      |
| RMS402         | prepost salmth post                                                                                                    | Stock Ledger       | Admin | 3        | salmth              | prepost saleoh pre   | h      |
| RMS403         | prepost rplapprv pre                                                                                                    | Replenishment      | Admin | 3        | Gaintan             | rplapprv             |        |
| RMS403         | prepost rplatupd pre                                                                                                    | Replenishment      | Admin | 3        | replsizeprofile     | rplatupd             |        |
| RMS405         | prepost rplatupd pre                                                                                                    | Replenishment      | Admin | 3        | rplatupd            | τριατόρο             |        |
| RMS405         |                                                                                                    |                    |       |          | Τριαιυρά            | rilmaint             |        |
|                | prepost rilmaint pre                                                                                                    | Replenishment      | Admin | 3        | ailean aire t       |                      |        |
| RMS407         | prepost rilmaint post                                                                                                    | Replenishment      | Admin | 3        | rilmaint            | repladj              |        |
| RMS408         | prepost supmth post                                                                                                    | Foundation Data    | Admin | 3        |                     |                      |        |
| RMS409         | prepost sccext post                                                                                                    | Cost Change        | Admin | 3        | sccext              |                      | _      |
|                |                                                                                                    |                    |       |          |                     |                      | Т      |
|                |                                                                                                    |                    |       |          |                     |                      | V      |
| RMS410         | prepost hstbld pre                                                                                                    | Sales History      | Admin | 8        | N/A                 | hstbld               | ii     |
|                |                                                                                                    |                    |       |          |                     |                      | Т      |
|                |                                                                                                    |                    |       |          |                     |                      | v      |
| RMS411         | prepost hstbld post                                                                                                    | Sales History      | Admin | 8        | hstbld              |                      | ir     |
| RMS413         | prepost edidlprd post                                                                                                    | Inventory          | Admin | 8        | edidlprd            |                      |        |
| RMS414         | prepost edidlprd pre                                                                                                    | Inventory          | Admin | 8        | refeodinventory     | edidlprd             |        |
| RMS416         | prepost vrplbld post                                                                                                    | Purchase Orders    | Admin | 1        | Torocality          | ouldiplu             |        |
| INNO-10        | preposit vipible posit                                                                                                    |                    | Admin |          |                     |                      | т      |
|                |                                                                                                    |                    |       |          |                     |                      | י<br>ר |
| RMS417         | propost optrordb post                                                                                                    | Contracts          | Admin | 2        | antrardh            | N/A                  | 3      |
| RIVI3417       | prepost cntrordb post                                                                                                    |                    | Admin | 3        | cntrordb            | N/A                  | С      |
| 5140440        |                                                                                                    | Integration -      |       |          |                     |                      |        |
| RMS418         | prepost fsadnld post                                                                                                    | Planning           | Admin | 4        |                     | prepost fsadnld post | -      |
|                |                                                                                                    |                    |       |          |                     |                      | I      |
|                |                                                                                                    |                    |       |          |                     |                      | t      |
|                |                                                                                                    |                    |       |          |                     |                      |        |
|                |                                                                                                    |                    |       |          |                     |                      | Т      |
| RMS419         | prepost btchcycl pre                                                                                                    | Administration     | Admin | 0        |                     |                      | а      |
|                |                                                                                                    |                    |       |          |                     |                      |        |
|                |                                                                                                    | Oracle Retail Trad | е     |          |                     |                      |        |
| RMS423         | prepost htsupId pre                                                                                                    | Management         | Admin | ad hoc   |                     | htsuold.pc           |        |
|                |                                                                                                    | Integration -      |       |          |                     |                      |        |
| RMS424         | prepost onordext pre                                                                                                    | Planning           | Admin | 4        | N/A                 | onordext             |        |
| RMS425         | prepost recisdly pre                                                                                                    | Foundation Data    | Admin | 4        | N/A                 | rclsdly              |        |
| RMS426         | prepost recisally pre                                                                                                    | Foundation Data    | Admin | 4        | rclsdly             | N/A                  |        |
| KIVI3420       | preposit recisally posit                                                                                                    | Foundation Data    | Aumin | 4        | TCISUIY             | N/A                  | т      |
|                |                                                                                                    |                    |       |          |                     |                      | 1      |
| 5140407        | and the set of the set of the set | Dealer del servic  |       | <b>^</b> |                     | 1 I.                 | S      |
| RMS427         | prepost ibcalc pre                                                                                                    | Replenishment      | Admin | 3        |                     | ibcalc               | I      |
|                |                                                                                                    | Integration -      |       |          |                     |                      |        |
| RMS428         | prepost fcstprg pre                                                                                                    | Planning           | Admin | ad hoc   |                     | fcstprg              |        |
|                |                                                                                                    | Integration -      |       |          |                     |                      |        |
| RMS429         | prepost fcstprg post                                                                                                    | Planning           | Admin | ad hoc   | fcstprg             |                      |        |
| RMS430         | prepost reqext pre                                                                                                    | Replenishment      | Admin | 3        |                     | reqext               |        |
| RMS431         | prepost reqext post                                                                                                    | Replenishment      | Admin | 3        | reqext              |                      |        |
| RMS432         | prepost stkupd pre                                                                                                    | Stock Count        | Admin | 8        |                     | stkupd               |        |
| RMS433         | prepost replroq pre                                                                                                    | Replenishment      | Admin | 3        |                     | replroq.ksh          |        |
| RMS434         | prepost rplext post                                                                                                    | Replenishment      | Admin | 3        | rplext              |                      |        |
| RMS438         | prepost saleoh pre                                                                                                    | Stock Ledger       | Admin | 3        | prepost salmth post | saleoh               |        |
| 11113430       | prepost saleon pre                                                                                                    | Slock Leuger       | Aumin | 5        | dealfct             | Saleon               |        |
|                |                                                                                                    |                    |       |          |                     |                      |        |
|                |                                                                                                    |                    |       |          | dealinc             |                      |        |
|                |                                                                                                    |                    |       | _        | vendinvc            |                      |        |
|                |                                                                                                    |                    |       | 3        | vendinvf            |                      |        |
|                |                                                                                                    |                    |       |          | saldly              |                      |        |
|                |                                                                                                    |                    |       |          | stkdly              |                      |        |
| RMS440         | prepost salweek pre                                                                                                    | Stock Ledger       | Admin |          | salapnd             | salweek              |        |
| RMS441         | prepost dealinc pre                                                                                                    | Deals              | Admin | 3        |                     | dealinc              |        |
| RMS442         | prepost dealday pre                                                                                                    | Deals              | Admin | 3        |                     | dealday              |        |
| - · · <b>-</b> |                                                                                                    | -                  |       | -        |                     | - 1                  |        |
|                |                                                                                                    |                    |       |          |                     |                      |        |
| RMS443         | prepost dealday post                                                                                                    | Deals              | Admin | 3        | dealday             | salmth               |        |
| RMS444         | prepost dealact_nor pre                                                                                                    | Deals              | Admin | 3        | salstage            | dealact              |        |
| RMS445         | prepost dealact_po pre                                                                                                    | Deals              | Admin | 3        | salstage            | dealact              |        |
| RMS446         | prepost dealact_sales pre                                                                                                    | Deals              | Admin | 3        | salstage            | dealact              |        |
|                |                                                                                                    |                    |       | 3        | dealinc             | dealfct              |        |
| 1110447        | prepost dealfct pre                                                                                                    | Deals              | Admin | 3        |                     | ucdillu              |        |
|                |                                                                                                    |                    |       |          |                     |                      |        |

| salmth is a post dependency<br>when the end of week also falls<br>at the end of month.<br>saleoh jobs are a post<br>dependency when the end of<br>month also falls at the end of<br>half. | As needed<br>daily<br>weekly<br>monthly<br>daily<br>daily<br>daily<br>daily<br>daily<br>daily<br>monthly                                |
|----------------------------------------------------------------------------------------------------|----------------------------------------------------------------------------------------------------|
| This prepost job is only required<br>when the hstbld program is run<br>in rebuild mode.<br>This prepost job is only required<br>when the hstbld program is run<br>in rebuild mode.        | daily<br>As needed<br>As needed<br>daily<br>daily                                                                                       |
| This module only needs to be scheduled if the client uses contracting.                                                                                                    | daily<br>daily<br>daily                                                                                                    |
| This job disables all policies in the RMS owning schema.                                                                                                    | ,                                                                                                    |
| This job must complete before any real processing begins                                                                                                    | daily                                                                                                    |
|                                                                                                    |                                                                                                    |
| This program only needs to be<br>scheduled if the client uses<br>Investment Buy functionality.                                                                                            | As needed<br>daily<br>daily<br>daily<br>daily<br>daily<br>daily<br>daily<br>daily<br>daily<br>daily<br>daily<br>daily<br>daily<br>daily |
| scheduled if the client uses                                                                                                    | daily<br>daily<br>daily<br>daily<br>daily<br>daily<br>daily<br>daily<br>daily<br>daily<br>daily<br>daily                                |

N/A

| RMS448 | prepost dealcls post                | Deals                                   | Admin | 4      | dealcls                  |                                   |        |
|--------|-------------------------------------|-----------------------------------------|-------|--------|--------------------------|-----------------------------------|--------|
| RMS449 | prepost hstbldmth post              | Sales History                           | Admin | 8      | hstbldmth                |                                   |        |
|        |                                     |                                         |       |        | dealact                  |                                   |        |
| RMS450 | prepost vendinvc pre                | Deals                                   | Admin | 3      | salstage(if daily)       | vendinvc                          |        |
| RMS451 | prepost vendinvf pre                | Deals                                   | Admin | 3      | salstage                 | vendinvf<br>salweek               |        |
| RMS452 | prepost vendinvc post               | Deals                                   | Admin | 3      | vendinvc                 | salmth<br>salweek                 |        |
| RMS453 | prepost vendinvf post               | Deals<br>Transfers,<br>Allocations, and | Admin | 3      | vendinvf                 | salmth                            |        |
| RMS454 | prepost docclose pre                | RTV                                     | Admin | ad hoc |                          | docclose                          |        |
| RMS455 | prepost stkprg post                 | Stock Count<br>Franchise                | Admin | ad hoc | stkprg                   |                                   |        |
| RMS456 | prepost wfordupld pre               | Management<br>Franchise                 | Admin | ad hoc | N/A                      | wfordupld.ksh                     |        |
| RMS457 | prepost wfretupld pre               | Management                              | Admin | ad hoc | N/A                      | wfretupld.ksh                     | replsi |
|        |                                     |                                         |       |        |                          |                                   | sched  |
| RMS458 | prepost replsizeprofile pre         | Replenishment                           | Admin | ad hoc |                          | replsizeprofile                   | used   |
| RMS459 | prepost supsplit pre<br>prepost     | Replenishment                           | Admin | 3      |                          | supsplit<br>batch_ordcostcompupd. |        |
| RMS461 | batch_ordcostcompupd pre<br>prepost | Foundation Data                         | Admin | 2      | N/A                      | ksh                               |        |
| RMS462 | batch_ordcostcompupd post           | Foundation Data                         | Admin | 2      | batch_ordcostcompupd.ksh | N/A                               | The fo |
|        |                                     |                                         |       |        |                          |                                   |        |

| RMS463<br>RMS465 | prepost batch_costcompupd<br>post<br>prepost dlyprg post | Foundation Data<br>Administration<br>Transfers,           | Admin<br>Admin | 2<br>0   | dlyprg       |          |
|------------------|----------------------------------------------------------|-----------------------------------------------------------|----------------|----------|--------------|----------|
| RMS466           | prepost tsfprg pre                                       | Allocations, and<br>RTV<br>Transfers,<br>Allocations, and | Admin          | ad hoc   | N/A          | tsfprg   |
| RMS467           | prepost tsfprg post                                      | RTV                                                       | Admin          | ad hoc   | tsfprg       | wfrtnprg |
| RMS468           | prepost fcexec pre                                       | Future Cost                                               | Admin          | 2        | fcthreadexec | fcexec   |
| RMS469           | prepost start_batch pre                                  | Administration                                            | Admin          | 0        |              |          |
| RMS470           | prepost end_batch post                                   | Administration                                            | Admin          | date_set |              |          |

|     |                                                                                                    | daily<br>Monthly |
|-----|----------------------------------------------------------------------------------------------------|------------------|
|     |                                                                                                    | daily            |
|     |                                                                                                    | daily            |
|     |                                                                                                    | daily            |
|     |                                                                                                    | daily            |
|     |                                                                                                    | daily            |
|     |                                                                                                    | monthly          |
|     |                                                                                                    | daily            |
|     |                                                                                                    | daily            |
|     | replsizeprofile only needs to be scheduled if size profiles are                                                                                                    |                  |
|     | used in replenishment                                                                                                    | daily<br>daily   |
| od. |                                                                                                    | daily            |
|     |                                                                                                    | daily            |
|     | The following scripts can be<br>executed in parallel:<br>batch_alloctsfupd.ksh<br>batch_depchrgupd.ksh<br>batch_expprofupd.ksh<br>batch_itm costcompupd.ksh<br>batch_ordcostcompupd.ksh                                                 |                  |
|     | The pre-post job<br>batch_costcompupd post should                                                                                                    |                  |
|     | be run after all 5 complete.                                                                                                    | daily<br>daily   |
|     |                                                                                                    | daily            |
|     |                                                                                                    | daily<br>Daily   |
|     | This job sets the batch running<br>ind to Y. This prevents access to<br>some potions of the UI to ensure<br>data integrity.<br>This job sets the batch running<br>ind to N. This prevents access to<br>some potions of the UI to ensure | daily            |
|     | data integrity.                                                                                                    | daily            |

salesprocess.ksh

fcustomerprocess.ksh

uploadsales\_all.ksh and

|   |                               |                            |            |            | AIP will be performed<br>most restrictive sub s<br>dependencies allow i<br>wrapper script must l<br>scheduled after ad ho<br>most processes in ph |
|---|-------------------------------|----------------------------|------------|------------|----------------------------------------------------------------------------------------------------|
|   |                               |                            |            |            | This may mean a del<br>any information to All<br>processing cycle can                                                                             |
|   |                               |                            |            |            | If this script is NOT upossible to get some<br>earlier in the total bat<br>This may have an im<br>when AIP is able to b<br>batch processing.      |
| ) | Integration                   | ad hoc                     |            |            |                                                                                                    |
|   | Admin                         | ad hoc                     |            |            |                                                                                                    |
|   | Admin                         | ad hoc                     |            |            |                                                                                                    |
|   | Admin                         | ad hoc                     |            |            |                                                                                                    |
|   | Integration<br>Admin<br>Admin | ad hoc<br>ad hoc<br>ad hoc | N/A<br>TBD | N/A<br>TBD | TBD<br>Run SQL*Loader usin<br>control file hstwkupd<br>data from the output<br>by hstwkupd.pc for n                                               |
|   | Admin                         | 8                          | hstwkupd   | N/A        | records on ITEM_LO<br>This job reenables al<br>the RMS owning sch                                                                                 |
|   | Admin<br>Admin                | date_set<br>ad hoc         | N/A        | N/A        | This should be the las<br>batch cycle.                                                                                                    |
|   |                               |                            |            |            |                                                                                                    |

saexprms

N/A

2

ad hoc

ad hoc

RMS112

RMS117

RMS126

RMS118

**RMS471** 

RMS472

RMS473

RMS474

RMS475

RMS476

RMS477

RMS488

RMS341

uploadsales.ksh

fcustomerupload.ksh

rmse\_aip\_batch.ksh

cfagen.ksh

cfamigrate.ksh

loadods.ksh

iindbatch.ksh

trunctbl.ksh

hstwkupd.ctl

prepost btchcycl post

salesuploadpurge.ksh

ccprg.pc

cfastgload.ksh

Sales Posting

Management

Integration - AIP

Administration

Item Maintenance

Item Maintenance Cost Change

Sales History

Administration

Sales Posting

CFAS

CFAS

CFAS

Franchise

Integration

Integration

Integration

same function. uploadsales\_all.ksh wraps uploadsales to simplify the process of running uploadsales.ksh for groups of POSU files. Must be run in at least phase 2. Can also be run ad hoc to trickle poll sales. saexprms.pc is one method of creating the POSU file that is uploaded by this job. Clients may also choose to produce an RTLOG directily from their POS data. If clients directly produce a POSU file, saexprms.pc is not a predependency daily As Needed daily Optional – If a client uses this wrapper script, no extraction for AIP will be performed until the script it. This st be hoc after phase 4. delay in getting AIP so its an begin. l used, it is ne data to AIP batch cycle. impact on begin it's daily As needed As needed As needed daily TBD Monthly sing the pd.ctl to load ut file written r non-existent LOC\_HIST. weekly all policies in chema. last job in the daily daily

Database connection, Input File Name, Template Name,

./salesuploadpurge.ksh \$UP <retention period>

| RMS338                     | salesgenrej.ksh                                             | Sales Posting                          | Admin                          |        | ad hoc      | salesprocess.ksh                                 | N/A                                |
|----------------------------|-------------------------------------------------------------|----------------------------------------|--------------------------------|--------|-------------|--------------------------------------------------|------------------------------------|
| RMS151                     | salesprocess.ksh                                            | Sales Posting                          | Business<br>Processing         |        | ad hoc      | uploadsales.ksh                                  | salesgenrej.ksh<br>salesuploadarch |
| RMS340                     | salesuploadarch.ksh                                         | Sales Posting                          | Admin                          |        | ad hoc      | salesprocess                                     | N/A                                |
| RMS157                     | uploadsales_all.ksh                                         | Sales Posting                          | Integration                    |        | ad hoc      | sæxprms                                          | salesprocess.ksh                   |
| RMS112<br>RMS489<br>RMS490 | uploadsales.ksh<br>prepost dealfct post<br>rms_oi_purge.ksh | Sales Posting<br>Admin<br>Admin        | Integration<br>Admin<br>ad hoc |        | ad hoc<br>3 | saexprms<br>dealfct                              | salesprocess.ksh<br>salmth         |
| RMS491                     | rms_oi_forecast_history.ksh                                 | Integration -<br>Planning<br>Franchise | Integration<br>Business        |        | ad hoc      | N/A                                              | N/A                                |
| RMS492                     | fcustomerprocess.ksh                                        | Management<br>Franchise                | Processing                     |        | ad hoc      | fcustomerupload.ksh                              | N/A                                |
| RMS493                     | fcustupldpurge.ksh                                          | Management                             | Admin                          |        | ad hoc      | N/A                                              | N/A                                |
| RMS494                     | pricingeventprocess.ksh                                     | Price Change<br>Integration -          | Integration                    | ad hoc |             | N/A<br>fifgldn1.pc<br>fifgldn2.pc<br>fifgldn3.pc | N/A                                |
| RMS495                     | gl_extract.ksh                                              | General Ledger                         | Integration                    |        |             | 3 dealfinc.pc                                    | N/A                                |

| Must be run in at least phase 2.<br>Can also be run ad hoc to trickle<br>poll sales.<br>Must be run in at least phase 2.<br>Can also be run ad hoc to trickle                                                                                                    | daily           | ./salesgenrej.ksh \$UP <input file=""/> <process id=""> **need<br/>manual intervention to figure get the input file and<br/>process id from the sales upload staging table.</process> |
|----------------------------------------------------------------------------------------------------|-----------------|----------------------------------------------------------------------------------------------------|
| poll sales.<br>Must be run in at least phase 2.                                                                                                    | daily           | ./salesprocess.ksh \$UP                                                                                                    |
| Can also be run ad hoc to trickle<br>poll sales.<br>uploadsales_all.ksh and<br>uploadsales.ksh perform the<br>same function.<br>uploadsales_all.ksh wraps<br>uploadsales to simplify the<br>process of running<br>uploadsales.ksh for groups of<br>POSU files.                                                                                                    | daily           | ./salesuploadarch.ksh \$UP                                                                                                    |
| Must be run in at least phase 2.<br>Can also be run ad hoc to trickle<br>poll sales.                                                                                                    |                 |                                                                                                    |
| saexprms.pc is one method of<br>creating the POSU file that is<br>uploaded by this job. Clients<br>may also choose to produce an<br>RTLOG directily from their POS<br>data. If clients directly produce a<br>POSU file, saexprms.pc is not a<br>predependency<br>uploadsales_all.ksh and<br>uploadsales.ksh perform the<br>same function.<br>uploadsales_all.ksh wraps<br>uploadsales to simplify the<br>process of running<br>uploadsales.ksh for groups of<br>POSU files. | daily           | ./uploadsales_all.ksh \$UP <optional directory<br="">parameter&gt;</optional>                                                                                                    |
| Must be run in at least phase 2.<br>Can also be run ad hoc to trickle<br>poll sales.                                                                                                    |                 |                                                                                                    |
| saexprms.pc is one method of<br>creating the POSU file that is<br>uploaded by this job. Clients<br>may also choose to produce an<br>RTLOG directily from their POS<br>data. If clients directly produce a<br>POSU file, saexprms.pc is not a<br>predependency                                                                                                    | daily<br>daily  |                                                                                                    |
| Should be run before<br>rmsl_rpas_forecast.ksh weekly is<br>run.                                                                                                    | daily<br>weekly | ./rms_oi_purge.ksh \$UP                                                                                                    |
|                                                                                                    | daily           |                                                                                                    |
| This batch can be run on an                                                                                                    | daily           |                                                                                                    |
| adhoc basis as well.                                                                                                    | daily           | pricingeventprocess.ksh /@Batch_Alias_Name                                                                                                    |
|                                                                                                    | daily           | gl_extract.ksh /@Batch_Alias_Name                                                                                                    |

## RPM Program Dependency and Scheduling Details

|         |                                   |                              |          |                        |         |                                                                                                    |                                             |                  |               | Uses      |                                                                                                    |
|---------|-----------------------------------|------------------------------|----------|------------------------|---------|----------------------------------------------------------------------------------------------------|---------------------------------------------|------------------|---------------|-----------|----------------------------------------------------------------------------------------------------|
|         |                                   |                              |          |                        |         |                                                                                                    |                                             |                  |               | Restart/R |                                                                                                    |
| Product | Program Name                      | Functional Area              | Threaded | Driver                 | Phase   |                                                                                                    | Program Post-dependency                     | Dependency Notes | Timing        | ecovery   | Run Parameters for Programs                                                                                                    |
| RPM     | ClearancePriceChangePublishBatch  | Clearances                   | Y        | Price event (item/loc) | N/A     | WorksheetAutoApproveBatc<br>h                                                                                                    | clearancePriceChangePublishE                | xport            | daily/ad hoc  | N         | clearancePriceChangePublishBatch.sh rpm-batch-user-alais                                                                                                    |
| RPM     | ClearancePriceChangePublishExport | Clearances                   | N        | Price event (item/loc) | N/A     | ClearancePriceChangePubli                                                                                                    | shBatch                                     |                  | daily/ad hoo  | N         | clearancePriceChangePublishExport.sh /@tns-user-name [export-path]                                                                                                    |
| RPM     | futureRetailPurgeBatch.sh         | Purge                        | Y        | Dept/Class/Subclass    | N/A     | N/A                                                                                                    | N/A                                         |                  | daily         | N         | futureRetailPurgeBatch.sh rpm-batch-user-alias                                                                                                    |
| RPM     | FutureRetailRollUpBatch           | Future Retail                | Ŷ        | N/A                    | N/A     | N/A                                                                                                    | N/A                                         |                  | ad hoc        | N         | FutureRetailRollUpBatch.sh rpm-batch-user-alias                                                                                                    |
|         |                                   |                              | •        |                        |         |                                                                                                    |                                             |                  |               |           | injectorPriceEventBatch.sh rpm-batch-user-alias [status= <status>]</status>                                                                                            |
| RPM     | InjectorPriceEventBatch           | Price Change/Clearance/Prome | cY       | Item/Location          | N/A     | N/A                                                                                                    | PriceEventExecutionDealsBatch               |                  | ad hoc        | Ν         | [event_type= <event_type>] [polling_interval=x]</event_type>                                                                                                    |
| RPM     | ItemReclassBatch                  | Future Retail                | Ν        | N/A                    | N/A     | reclsdly(RMS)                                                                                                    | NewItemLocBatch<br>PriceEventExecutionBatch |                  | daily/ad hoc  | N         | itemReclassBatch.sh rpm-batch-user-alias                                                                                                    |
| RPM     | LocationMoveBatch                 | Zone Structure/Future Retail | Y        | Location move          | N/A     | NewItemLocBatch                                                                                                    | Theeevenie Acculon Bater                    |                  | daily         | N         | locationMoveBatch.sh rpm-batch-user-alias                                                                                                    |
|         | EconomicoreBaton                  |                              | •        | Location move          | 1 1/7 ( | NewterneooDaton                                                                                                    | LocationMoveBatch,                          |                  | dully         |           |                                                                                                    |
| RPM     | LocationMoveScheduleBatch         | Zone Structure/Future Retail | V        | Location move          | N/A     | NewItemLocBatch                                                                                                    | PriceEventExecutionBatch                    |                  | daily, adhoo  | N         | locationMoveScheduleBatch.sh rpm-batch-user-alias                                                                                                    |
| IXE IVI | EducationivioveScheduleBatch      |                              | I        | Location move          |         | Newleneocbaich                                                                                                    | F TICEL VEHILL ACCULONDATCH                 |                  | ually, autiou |           | location into ve Schedule Datch. Shi ipin-batch-user-alias                                                                                                    |
|         |                                   |                              |          |                        |         | PriceEventExecutionBatch<br>WorksheetAutoApproveBatch                                                                                   |                                             |                  |               |           |                                                                                                    |
|         |                                   |                              |          |                        |         |                                                                                                    | Wholesale Item Catalog Report               |                  |               |           |                                                                                                    |
| RPM     | MerchExtractKickOffBatch          | Pricing Worksheet            | Y        | Price strategy         | N/A     | wfcostcalc (RMS)                                                                                                    | (RMS)                                       |                  | daily         | N         | merchExtractKickOffBatch.sh rpm-batch-user-alias<br>newItemLocBatch.sh rpm-batch-user-alias [status [N/{E [ <error commit="" count="">]}/{R</error>                    |
| RPM     | NewItemLocBatch                   | Future Retail                | Ν        | N/A                    | N/A     | ItemReclassBatch                                                                                                    | LocationMoveBatch                           |                  | daily/ad hoo  | N         | [ <process id="">]}]]</process>                                                                                                    |
| RPM     | nightlyBatchCleanup               |                              | Ν        | N/A                    | N/A     | N/A                                                                                                    | N/A                                         |                  | daily         | Ν         | nightlyBatchCleanUp.sh @db-connection-alias <pre post=""> <log path=""></log></pre>                                                                                    |
| RPM     | priceChangeAreaDifferentialBatch  | Price Change                 | Y        | N/A                    | N/A     | N/A                                                                                                    | N/A                                         |                  | ad hoc        | Ν         | priceChangeAreaDifferentialBatch rpm-batch-user-alias                                                                                                    |
|         |                                   |                              |          |                        |         | LocationMoveBatch                                                                                                    |                                             |                  |               |           |                                                                                                    |
| RPM     | PriceEventExecutionBatch          | Price Change/Clearance/Prom  | сY       | Pricing event          | N/A     | salstage (RMS)                                                                                                    | PriceEventExecutionRMSBatch                 |                  | daily         | Y         | priceEventExecutionBatch.sh rpm-batch-user-alias [Y/N]                                                                                                    |
| RPM     | PriceEventExecutionDealsBatch     | Price Change/Clearance/Prom  | сY       | Pricing event          | N/A     | PriceEventExecutionRMSBa                                                                                                    | t<br>MerchExtractKickOffBatch               |                  | daily         | Ν         | priceEventExecutionDealsBatch.sh rpm-batch-user-alias                                                                                                    |
|         | priceEventExecutionForChunkCCEme  | 9                            |          | -                      |         |                                                                                                    |                                             |                  |               |           | priceEventExecutionForChunkCCEmergencyEvents.sh @db-connection-alias <log< td=""></log<>                                                                               |
| RPM     | rgencyEvents                      | Price Change/Clearance/Prom  | сY       | Item/Location          | N/A     | N/A<br>PriceEventExecutionBatch                                                                                                    | N/A                                         |                  | ad hoc        | Ν         | path> <error path=""></error>                                                                                                    |
| RPM     | PriceEventExecutionRMSBatch       | Price Change/Clearance/Prom  | сY       | Pricing event          | N/A     |                                                                                                    | PriceEventExecutionDealsBatch               |                  | daily         | Ν         | priceEventExecutionRMSBatch.sh rpm-batch-user-alias                                                                                                    |
| RPM     | PriceStrategyCalendarBatch        | Price Strategy               | N        |                        | N/A     | N/A                                                                                                    | MerchExtractKickOffBatch                    |                  | daily         | N         | priceStrategyCalendarBatch.sh rpm-batch-user-alias                                                                                                    |
| RPM     | primaryZoneModificationsBatch     | Future Retail                | Y        | PZG definition updates | N/A     | N/A                                                                                                    | N/A                                         |                  | ad hoc        | N         | primaryZoneModificationsBatch /@tns-user-name <log path=""> <error path=""></error></log>                                                                              |
| RPM     | processPendingChunksBatch         | Price Change/Clearance/Prom  | с Y      | N/A                    | N/A     | N/A                                                                                                    | N/A                                         |                  | ad hoc        | N         | processPendingChunksBatch.sh rpm-batch-user-alias                                                                                                    |
|         |                                   |                              | •        |                        | ,       |                                                                                                    |                                             |                  |               |           | promotionArchiveBatch.sh @db-connection-alias <log path=""> <error path=""> <process< td=""></process<></error></log>                                                  |
| RPM     | promotionArchiveBatch.sh          | Promotions                   | Ν        | N/A                    | N/A     | N/A<br>WorksheetAutoApproveBatc                                                                                                    | N/A                                         |                  | daily         |           | type>                                                                                                    |
| RPM     | PromotionPriceChangePublishBatch  | Promotions                   | Y        | Price event (item/loc) | N/A     | h                                                                                                    | PromotionPriceChangePublishE                | xport            | daily/ad hoc  | N         | promotionPriceChangePublishBatch.sh rpm-batch-user-alias                                                                                                    |
| RPM     | PromotionPriceChangePublishExport | Promotions                   | Ν        | Price event (item/loc) | N/A     | PromotionPriceChangePubli                                                                                                    |                                             |                  | daily/ad hoc  | N         | promotionPriceChangePublishExport.sh /@tns-user-name [export-path]                                                                                                    |
|         |                                   |                              |          |                        |         | MerchExtractKickOffBatch,R<br>egularPriceChangePublishE<br>port,<br>ClearancePriceChangePubli<br>shExport,<br>PromotionPriceChangePubli | x                                           |                  |               |           |                                                                                                    |
| RPM     | purgeBatch                        | Purge                        | N        | N/A                    | N/A     | shExport                                                                                                    | N/A                                         |                  | daily         | N         | purgeBatch.sh rpm-batch-user-alias                                                                                                    |
| RPM     | purgeGttCaptureBatch              | Purge                        | Ν        | N/A                    | N/A     | N/A                                                                                                    | N/A                                         |                  | ad hoc        | Ν         | purgeGttCaptureBatch rpm-batch-user-alias                                                                                                    |
| RPM     | refreshPosDataBatch               | Price Event                  | Y        | N/A                    | N/A     | N/A<br>WorksheetAutoApproveBatc                                                                                                    | N/A                                         |                  | ad hoc        | Ν         | refreshPosDataBatch.sh <rpm-batch-user-alias> <location> [date(YYYYMMdd)]</location></rpm-batch-user-alias>                                                            |
| RPM     | RegularPriceChangePublishBatch    | Regular Price Changes        | Y        | Price event (item/loc) | N/A     | h<br>RegularPriceChangePublish                                                                                                    | RegularPriceChangePublishExpo               | ort              | daily/ad hoc  | N         | regularPriceChangePublishBatch.sh rpm-batch-user-alias                                                                                                    |
| RPM     | regularPriceChangePublishExport   | Regular Price Changes        | Ν        | Price event (item/loc) | N/A     | Batch                                                                                                    |                                             |                  | daily/ad hoc  | N         | regularPriceChangePublishExport.sh /@tns-user-name [export-path]<br>stagePromosForExtDashboard.sh @db-connection-alias <slots> <luw> <log path=""></log></luw></slots> |

| RPM        | MerchExtractKickOffBatch                                          | Pricing Worksheet            | Y      |
|------------|-------------------------------------------------------------------|------------------------------|--------|
| RPM<br>RPM | NewItemLocBatch<br>nightlyBatchCleanup                            | Future Retail                | N<br>N |
| RPM        | priceChangeAreaDifferentialBatch                                  | Price Change                 | Y      |
| RPM        | PriceEventExecutionBatch                                          | Price Change/Clearance/Promo | Y      |
| RPM        | PriceEventExecutionDealsBatch<br>priceEventExecutionForChunkCCEme | Price Change/Clearance/Promo | Y      |
| RPM        | rgencyEvents                                                      | Price Change/Clearance/Promo | Y      |
| RPM        | PriceEventExecutionRMSBatch                                       | Price Change/Clearance/Promo | Y      |
| RPM        | PriceStrategyCalendarBatch                                        | Price Strategy               | Ν      |
| RPM        | primaryZoneModificationsBatch                                     | Future Retail                | Y      |
| RPM        | processPendingChunksBatch                                         | Price Change/Clearance/Promo | Y      |
| RPM        | promotionArchiveBatch.sh                                          | Promotions                   | Ν      |
| RPM        | PromotionPriceChangePublishBatch                                  | Promotions                   | Y      |
| RPM        | PromotionPriceChangePublishExport                                 | Promotions                   | N      |

|            |                                                                |                                                |          |                            |             |                                    |                                                                                                    |                  |                 | Uses<br>Restart/R |                                                                                                    |
|------------|----------------------------------------------------------------|------------------------------------------------|----------|----------------------------|-------------|------------------------------------|----------------------------------------------------------------------------------------------------|------------------|-----------------|-------------------|----------------------------------------------------------------------------------------------------|
| Product    | Program Name                                                   | Functional Area                                | Threaded | Driver                     | Phase       |                                    | Program Post-dependency                                                                                                    | Dependency Notes | Timing          | ecovery           | Run Parameters for Programs                                                                                                    |
| RPM        | ClearancePriceChangePublishBatch                               | Clearances                                     | V        | Price event (item/loc)     | N/A         | WorksheetAutoApproveBatc           | ClearancePriceChangePublishE                                                                                                    |                  | daily/ad ho     | c N               | clearancePriceChangePublishBatch.sh rpm-batch-user-alais                                                                           |
|            | C C                                                            |                                                | I        |                            |             | 11                                 | , and the second second s |                  |                 |                   |                                                                                                    |
| RPM<br>RPM | ClearancePriceChangePublishExport<br>futureRetailPurgeBatch.sh | Clearances                                     | N        | Price event (item/loc)     | N/A         | ClearancePriceChangePublis<br>N/A  |                                                                                                    |                  | daily/ad ho     |                   | clearancePriceChangePublishExport.sh /@tns-user-name [export-path]<br>futureRetailPurgeBatch.sh rpm-batch-user-alias               |
| RPM        | FutureRetailPollUpBatch                                        | Purge<br>Future Retail                         | ř<br>Y   | Dept/Class/Subclass<br>N/A | N/A<br>N/A  | N/A<br>N/A                         | N/A<br>N/A                                                                                                    |                  | daily<br>ad hoc | N<br>N            | FutureRetailPollUpBatch.sh rpm-batch-user-alias                                                                                    |
|            |                                                                |                                                |          |                            |             |                                    |                                                                                                    |                  |                 |                   | injectorPriceEventBatch.sh rpm-batch-user-alias [status= <status>]</status>                                                        |
| RPM        | InjectorPriceEventBatch                                        | Price Change/Clearance/Promo                   | cY       | Item/Location              | N/A         | N/A                                | PriceEventExecutionDealsBatch                                                                                                    | ו                | ad hoc          | Ν                 | [event_type= <event_type>] [polling_interval=x]</event_type>                                                                       |
| RPM        | ItemReclassBatch                                               | Future Retail                                  | Ν        | N/A                        | N/A         | reclsdly(RMS)                      | NewItemLocBatch                                                                                                    |                  | daily/ad ho     | c N               | itemReclassBatch.sh rpm-batch-user-alias                                                                                           |
| RPM        | LocationMoveBatch                                              | Zone Structure/Future Retail                   | Y        | Location move              | N/A         | NewItemLocBatch                    | PriceEventExecutionBatch                                                                                                    |                  | daily           | N                 | locationMoveBatch.sh rpm-batch-user-alias                                                                                          |
|            |                                                                |                                                |          |                            |             |                                    | LocationMoveBatch,                                                                                                    |                  |                 |                   |                                                                                                    |
| RPM        | LocationMoveScheduleBatch                                      | Zone Structure/Future Retail                   | Y        | Location move              | N/A         | NewItemLocBatch                    | PriceEventExecutionBatch                                                                                                    |                  | daily, adho     | c N               | locationMoveScheduleBatch.sh rpm-batch-user-alias                                                                                  |
|            |                                                                |                                                |          |                            |             | PriceEventExecutionBatch           |                                                                                                    |                  |                 |                   |                                                                                                    |
|            |                                                                |                                                |          |                            |             | WorksheetAutoApproveBatc           |                                                                                                    |                  |                 |                   |                                                                                                    |
|            |                                                                |                                                |          |                            |             | PriceStrategyCalendarBatch         | Wholesale Item Catalog Report                                                                                                    |                  |                 |                   |                                                                                                    |
| RPM        | MerchExtractKickOffBatch                                       | Pricing Worksheet                              | Y        | Price strategy             | N/A         | wfcostcalc (RMS)                   | (RMS)                                                                                                    |                  | daily           | Ν                 | merchExtractKickOffBatch.sh rpm-batch-user-alias                                                                                   |
| RPM        | NewItemLocBatch                                                | Future Retail                                  | N        | N/A                        | N/A         | ItemReclassBatch                   | LocationMoveBatch                                                                                                    |                  | daily/ad ho     | c N               | newItemLocBatch.sh rpm-batch-user-alias [status [N/{E [ <error commit="" count="">]}/{R<br/>[<process id="">]}]]</process></error> |
| RPM        | nightlyBatchCleanup                                            |                                                | N        | N/A                        | N/A         |                                    | N/A                                                                                                    |                  | daily ad fic    | N                 | nightlyBatchCleanUp.sh @db-connection-alias <pre post=""> <log path=""></log></pre>                                                |
| RPM        | priceChangeAreaDifferentialBatch                               | Price Change                                   | Y        | N/A                        | N/A         |                                    | N/A                                                                                                    |                  | ad hoc          | N                 | priceChangeAreaDifferentialBatch rpm-batch-user-alias                                                                              |
|            | P                                                              |                                                |          |                            |             | LocationMoveBatch                  |                                                                                                    |                  |                 |                   |                                                                                                    |
| RPM        | PriceEventExecutionBatch                                       | Price Change/Clearance/Promo                   | сY       | Pricing event              | N/A         | salstage (RMS)                     | PriceEventExecutionRMSBatch                                                                                                    |                  | daily           | Y                 | priceEventExecutionBatch.sh rpm-batch-user-alias [Y/N]                                                                             |
| RPM        | PriceEventExecutionDealsBatch                                  | Price Change/Clearance/Promo                   | сY       | Pricing event              | N/A         | PriceEventExecutionRMSBat          | MerchExtractKickOffBatch                                                                                                    |                  | daily           | Ν                 | priceEventExecutionDealsBatch.sh rpm-batch-user-alias                                                                              |
|            | priceEventExecutionForChunkCCEme                               | 9                                              |          |                            |             |                                    |                                                                                                    |                  |                 |                   | priceEventExecutionForChunkCCEmergencyEvents.sh @db-connection-alias <log< td=""></log<>                                           |
| RPM        | rgencyEvents                                                   | Price Change/Clearance/Promo                   | сY       | Item/Location              | N/A         |                                    | N/A                                                                                                    |                  | ad hoc          | Ν                 | path> <error path=""></error>                                                                                                    |
| RPM        | PriceEventExecutionRMSBatch                                    | Price Change/Clearance/Prom                    | ٥V       | Driving overt              | N1/A        | PriceEventExecutionBatch           | PriceEventExecutionDealsBatch                                                                                                    |                  | doih            | NI                | prize EventEvenution DMS Potch of rom botch upor clica                                                                             |
| RPM        | PriceStrategyCalendarBatch                                     | Price Change/Clearance/Promo<br>Price Strategy |          | Pricing event              | N/A<br>N/A  | N/A                                | MerchExtractKickOffBatch                                                                                                    |                  | daily<br>daily  | N<br>N            | priceEventExecutionRMSBatch.sh rpm-batch-user-alias<br>priceStrategyCalendarBatch.sh rpm-batch-user-alias                          |
| RPM        | primaryZoneModificationsBatch                                  | Future Retail                                  | V        | PZG definition updates     | N/A         | NI/A                               | N/A                                                                                                    |                  | ad hoc          | N                 | primaryZoneModificationsBatch /@tns-user-name <log path=""> <error path=""></error></log>                                          |
| RPM        | processPendingChunksBatch                                      | Price Change/Clearance/Promo                   | cY       | N/A                        | N/A         | N/A                                | N/A                                                                                                    |                  | ad hoc          | N                 | processPendingChunksBatch.sh rpm-batch-user-alias                                                                                  |
|            | proceed changenaniezaien                                       |                                                |          |                            |             |                                    |                                                                                                    |                  |                 |                   | promotionArchiveBatch.sh @db-connection-alias <log path=""> <error path=""> <process< td=""></process<></error></log>              |
| RPM        | promotionArchiveBatch.sh                                       | Promotions                                     | Ν        | N/A                        | N/A         | N/A                                | N/A                                                                                                    |                  | daily           |                   | type>                                                                                                    |
|            |                                                                |                                                | . /      |                            |             | WorksheetAutoApproveBatc           |                                                                                                    |                  | ,               |                   |                                                                                                    |
| RPM        | PromotionPriceChangePublishBatch                               | Promotions                                     | Y        | Price event (item/loc)     | N/A         | n                                  | PromotionPriceChangePublishE                                                                                                    | zxport           | daily/ad ho     | CN                | promotionPriceChangePublishBatch.sh rpm-batch-user-alias                                                                           |
| RPM        | PromotionPriceChangePublishExport                              | Promotions                                     | Ν        | Price event (item/loc)     | N/A         | PromotionPriceChangePublis         | s N/A                                                                                                    |                  | daily/ad ho     | c N               | promotionPriceChangePublishExport.sh /@tns-user-name [export-path]                                                                 |
|            |                                                                |                                                |          |                            |             | MerchExtractKickOffBatch,R         |                                                                                                    |                  |                 |                   |                                                                                                    |
|            |                                                                |                                                |          |                            |             | egularPriceChangePublishEx         |                                                                                                    |                  |                 |                   |                                                                                                    |
|            |                                                                |                                                |          |                            |             | port,<br>ClearancePriceChangePubli |                                                                                                    |                  |                 |                   |                                                                                                    |
|            |                                                                |                                                |          |                            |             | shExport,                          |                                                                                                    |                  |                 |                   |                                                                                                    |
|            |                                                                |                                                |          |                            |             | PromotionPriceChangePubli          |                                                                                                    |                  |                 |                   |                                                                                                    |
| RPM        | purgeBatch                                                     | Purge                                          | Ν        | N/A                        | N/A         | 6                                  | N/A                                                                                                    |                  | daily           | Ν                 | purgeBatch.sh rpm-batch-user-alias                                                                                                 |
| RPM        | purgeGttCaptureBatch                                           | Purge                                          | Ν        | N/A                        | N/A         | N/A                                | N/A                                                                                                    |                  | ad hoc          | Ν                 | purgeGttCaptureBatch rpm-batch-user-alias                                                                                          |
| RPM        | refreshPosDataBatch                                            | Price Event                                    | Y        | N/A                        | N/A         |                                    | N/A                                                                                                    |                  | ad hoc          | Ν                 | refreshPosDataBatch.sh <rpm-batch-user-alias> <location> [date(YYYYMMdd)]</location></rpm-batch-user-alias>                        |
|            | DegulerDriveOhersterD. Mich.Detail                             | Degular Drive Ober and                         | V        |                            | <b>K1/A</b> | WorksheetAutoApproveBatc           | Desuler Driss Observe D. 1. Patro                                                                                                    |                  |                 | • N               |                                                                                                    |
| RPM        | RegularPriceChangePublishBatch                                 | Regular Price Changes                          | Y        | Price event (item/loc)     | N/A         | h<br>RegularPriceChangePublish     | RegularPriceChangePublishExp                                                                                                    | חסס              | daily/ad ho     | CN                | regularPriceChangePublishBatch.sh rpm-batch-user-alias                                                                             |
| RPM        | regularPriceChangePublishExport                                | Regular Price Changes                          | Ν        | Price event (item/loc)     | N/A         | Batch                              |                                                                                                    |                  | daily/ad ho     | c N               | regularPriceChangePublishExport.sh /@tns-user-name [export-path]                                                                   |
|            |                                                                |                                                |          | · · · · /                  |             |                                    |                                                                                                    |                  | ,               |                   | stagePromosForExtDashboard.sh @db-connection-alias <slots> <luw> <log path=""></log></luw></slots>                                 |
| RPM        | stagePromosForExtDashboard                                     | Promotions                                     | Y        | Promotion Detail Id        | N/A         | N/A                                | N/A                                                                                                    |                  | daily           | Ν                 | <error path=""></error>                                                                                                    |
| RPM        | WorksheetAutoApproveBatch                                      | Pricing Worksheet                              | Y        | Price strategy             | N/A         | N/A                                | MerchExtractKickOffBatch                                                                                                    |                  | daily           | Ν                 | worksheetAutoApproveBatch.sh rpm-batch-user-alias                                                                                  |
|            |                                                                |                                                |          |                            |             |                                    |                                                                                                    |                  |                 |                   |                                                                                                    |

### **ReSA Program Dependency and** Scheduling Details

| Catalog ID | Job Name                      | Functional<br>Area           | Туре                   | Driver          | Phase    | Program Pre-<br>dependency               | Program Post-<br>dependency               | Dependency/Run Notes                                       | Frequency | Run Parameters for                                                                                                    |
|------------|-------------------------------|------------------------------|------------------------|-----------------|----------|------------------------------------------|-------------------------------------------|------------------------------------------------------------|-----------|----------------------------------------------------------------------------------------------------|
| RSA05      | saescheat                     | Oracle Retail<br>Sales Audit | Integration            | N/A             | ad hoc   | satotals<br>sarules                      | saexpim<br>sapurge                        |                                                            | Monthly   | saescheat /@Batch_                                                                                                    |
|            |                               | Oracle Datail                | Ū                      |                 |          |                                          |                                           | Runs from saescheat and                                    |           | _                                                                                                    |
| RSA25      | saescheat_nextesn             | Oracle Retail<br>Sales Audit | Admin                  | N/A             | ad hoc   | N/A                                      | N/A                                       | does not need to be seperately scheduled.                  | monthly   |                                                                                                    |
|            |                               | Oracle Retail                |                        |                 |          | satotals<br>sarules                      |                                           |                                                            |           |                                                                                                    |
| RSA03      | saexpach                      | Sales Audit<br>Oracle Retail | Integration            | N/A             | ad hoc   | sapreexp                                 | N/A                                       | resa2dw is a file                                          | daily     | saexpach /@Batch_/<br>saexpdw /@Batch_A                                                                                    |
| RSA02      | saexpdw                       | Sales Audit                  | Integration            | Store           | ad hoc   | sapreexp                                 | resa2dw                                   | transformation perl script                                 | daily     | outputfile                                                                                                    |
|            |                               | Oracle Retail                |                        |                 |          | satotals<br>sarules                      |                                           |                                                            |           |                                                                                                    |
| SA09       | saexpgl                       | Sales Audit<br>Oracle Retail | Integration            | N/A             | ad hoc   | sapreexp<br>sapreexp                     | N/A                                       |                                                            | daily     | saexpgl /@Batch_Al                                                                                                    |
| SA04       | saexpim                       | Sales Audit                  | Integration            | N/A             | ad hoc   | saescheat                                | N/A                                       |                                                            | daily     | saexpim /@Batch_A                                                                                                    |
|            |                               | Oracle Retail                |                        |                 |          | satotals<br>sarules                      | saprepost                                 |                                                            |           |                                                                                                    |
| SA01       | saexprms                      | Sales Audit                  | Integration            | Store           | ad hoc   | sapreexp<br>satotals                     | saexprms post<br>saprepost                |                                                            | daily     | saexprms /@Batch_                                                                                                    |
| SA14       |                               | Oracle Retail<br>Sales Audit | Integration            | Store           | ad hoc   | sarules<br>sapreexp                      | saexpsim post<br>resa2sim                 | resa2sim is a file<br>transformation perl script           | daily     | saexpsim /@Batch_/<br>outputfile                                                                                           |
| 57(14      |                               |                              |                        |                 | uunoo    | satotals                                 |                                           |                                                            |           |                                                                                                    |
| SA06       | saexpuar                      | Oracle Retail<br>Sales Audit | Integration            | N/A             | ad hoc   | sarules<br>sapreexp                      | N/A                                       |                                                            | daily     | saexpuar /@Batch_A<br>sagetref /@Batch_A<br>prim_variantfile varu                                                          |
|            |                               |                              |                        |                 |          |                                          |                                           |                                                            |           | ccvalfile storeposfile<br>supplierfile employed<br>whfile invstatusfile<br>(To prevent a file fror<br>Note: Item files mus |
| 2400       |                               | Oracle Retail                | Integration            | N1/A            |          | agatelyar                                | saimptlog or                              |                                                            | doily     |                                                                                                    |
| SA00       | sagetref                      | Sales Audit                  | Integration            | N/A             | ad hoc   | sastdycr                                 | saimptogi                                 |                                                            | daily     |                                                                                                    |
|            |                               | Oracle Retail                |                        |                 |          |                                          |                                           |                                                            |           |                                                                                                    |
| SA07       | saimpadj                      | Sales Audit                  |                        | N/A             | ad hoc   | saimptlogfin                             | satotals                                  | Clients can use sitter                                     | daily     | saimpadj /@Batch_A                                                                                                    |
|            |                               |                              |                        |                 |          |                                          |                                           | Clients can use either<br>saimptlog & SQL loader or        |           | saimptlog user/pw in                                                                                                    |
|            |                               | <b>o</b>                     |                        |                 |          | sagetref                                 | saprepost                                 | saimplogi.                                                 |           | primvariantfile varup<br>errorfile ccvalfile stor                                                                          |
| SA11a      | saimptlog                     | Oracle Retail<br>Sales Audit |                        | Store/Day       | ad hoc   | saprepost saimptlog<br>pre               | saimptlog post                            | Use sql Loader to load data<br>into ReSA tables            | daily     | partnerfile supplierfil<br>whfile invstatusfile m                                                                          |
|            |                               |                              |                        |                 |          | saprepost<br>saimptlog/i post            |                                           |                                                            |           |                                                                                                    |
| 440        |                               | Oracle Retail<br>Sales Audit | admin                  | N1/A            |          | saimptiog/i post<br>saimptiog<br>savouch | satotals                                  |                                                            | daily     | saimptlogfin /@Batc                                                                                                    |
| 418        | saimptlogfin                  |                              | aumm                   | N/A             | ad hoc   | sagetref                                 | saprepost                                 | Clients can use either                                     | daily     | sampliogini7@balc                                                                                                    |
| A11b       | saimptlogi                    | Oracle Retail<br>Sales Audit | Integration            | Store/Day       | ad hoc   | saprepost saimptlogi<br>pre              | saimptlogi post                           | saimptlog & SQL loader or<br>saimplogi.                    |           |                                                                                                    |
|            |                               |                              |                        |                 |          |                                          |                                           | This program should be run before running                  |           |                                                                                                    |
|            |                               | Oracle Retail                |                        |                 |          |                                          |                                           | saimptlog/saimptlogi if any<br>Store-Day's have been       |           |                                                                                                    |
| A19        | saimptlogtdup_upd             | Sales Audit<br>Oracle Retail | Admin                  |                 | ad hoc   |                                          | logi                                      | deleted.<br>Doc said 2, xls said ad hoc -                  | As needed |                                                                                                    |
| 412        | saordinvexp                   | Sales Audit                  | Integration            | Store           | 2        | N/A                                      | N/A                                       | not sure either is correct                                 | daily     | saordinvexp /@Batcl                                                                                                    |
|            |                               |                              |                        |                 |          |                                          | saexpach<br>saexpgl<br>saexpim<br>saexpdw |                                                            |           |                                                                                                    |
|            |                               | Oracle Retail                | A share in             |                 |          |                                          | saexpsim<br>saexprms                      | Should run before any SA                                   | de lla    |                                                                                                    |
| SA20       | sapreexp                      | Sales Audit<br>Oracle Retail | Admin                  | N/A             | ad hoc   | sarules                                  | saexpuar                                  | export processes                                           | daily     | sapreexp /@Batch_A                                                                                                    |
| A26        | saprepost                     | Sales Audit                  | Admin                  | N/A             | ad hoc   | N/A                                      | N/A                                       |                                                            | daily     | saprepost /@Batch_                                                                                                    |
|            |                               | Oracle Retail                |                        |                 |          | sanranget conurse                        | saprencet                                 | This program should be run as the last program in the ReSA |           | sapurge /@Batch_A                                                                                                    |
| 421        | sapurge                       | Sales Audit                  | Admin                  | Store           | ad hoc   | saprepost sapurge<br>pre                 | saprepost<br>sapurge post                 |                                                            | daily     | sapurge /@Batch_A<br>list of store days to b                                                                               |
| 17         | sarules                       | Oracle Retail<br>Sales Audit | Business<br>Processing | N/A             | ad hoc   | satotals                                 | sapreexp<br>saescheat                     |                                                            | daily     | sarules /@Batch_Ali                                                                                                    |
|            |                               |                              |                        |                 |          |                                          |                                           | (It should rup before the                                  |           |                                                                                                    |
|            |                               | Oreals Data                  | Due!                   |                 |          |                                          |                                           | (It should run before the<br>DTESYS batch program and      |           |                                                                                                    |
| 415        | sastdycr                      | Oracle Retail<br>Sales Audit | Business<br>Processing | N/A             | date_set | N/A                                      | dtesys                                    | before the next store/day's transactions are received)     | daily     | sastdycr /@Batch_A                                                                                                    |
| A16        |                               | Oracle Retail<br>Sales Audit | Business<br>Processing | N/A             | ad hoc   | saimptlogfin                             | sarules                                   |                                                            | daily     | satotals /@Batch_Al                                                                                                    |
| 408        |                               | Oracle Retail<br>Sales Audit | Integration            | N/A             | ad hoc   | saimptlog/saimptlogi                     |                                           |                                                            | daily     | savouch /@Batch_A                                                                                                    |
|            |                               | Oracle Retail                | -                      | 1 N/ <i>F</i> 1 | au NOC   | oumpilog/sampilogi                       | Sampiogini                                |                                                            | adiry     | Saturdin / Spaton_A                                                                                                    |
| 427        | saprepost saexprms post       | Sales Audit<br>Oracle Retail | Admin                  |                 |          |                                          |                                           |                                                            |           |                                                                                                    |
| A28        | saprepost saexpdw post        | Sales Audit<br>Oracle Retail | Admin                  |                 |          |                                          |                                           |                                                            |           |                                                                                                    |
| 429        | saprepost saordinvexp post    | Sales Audit                  | Admin                  |                 |          |                                          |                                           |                                                            |           |                                                                                                    |
| 430        | saprepost saexpsfm post       | Oracle Retail<br>Sales Audit | Admin                  |                 |          |                                          |                                           |                                                            |           |                                                                                                    |
| A31        | saprepost saexpsim post       | Oracle Retail<br>Sales Audit | Admin                  |                 |          |                                          |                                           |                                                            |           |                                                                                                    |
| 432        | saprepost saimptlog saimptlog | Oracle Retail                | Admin                  |                 |          |                                          |                                           |                                                            |           |                                                                                                    |
|            |                               | Oracle Retail                |                        |                 |          |                                          |                                           |                                                            |           |                                                                                                    |
| \33        | saprepost saimptlog saimptlog | Oracle Retail                | Admin                  |                 |          |                                          |                                           |                                                            |           |                                                                                                    |
| 434        | saprepost sapurge pre         | Sales Audit<br>Oracle Retail | Admin                  |                 |          |                                          |                                           |                                                            |           |                                                                                                    |
| A35        | saprepost sapurge post        | Sales Audit<br>Oracle Retail | Admin                  |                 |          |                                          |                                           |                                                            |           |                                                                                                    |
|            |                               |                              |                        |                 |          |                                          |                                           |                                                            |           |                                                                                                    |
| SA36       | resa2sim                      | Sales Audit<br>Oracle Retail | Integration            |                 |          |                                          |                                           |                                                            |           |                                                                                                    |

RSA37 resa2dw

Oracle Retail Sales Audit Integration

for Programs

tch\_Alias\_Name

h\_Alias\_Name \_Alias\_Name; perl resa2dw inputfile

\_Alias\_Name

\_Alias\_Name

h\_Alias\_Name

h\_Alias\_Name; perl resa2sim inputfile

\_Alias\_Name

h\_Alias\_Name itemfile wastefile ref\_itemfile

varupcfile storedayfile codesfile errorfile osfile tendertypefile merchcodesfile partnerfile oloyeefile bannerfile currencyfile promfile

e from being written, place a '-' in its place. must all be written together).

h\_Alias\_Name input\_file rej\_file

ow infile badfile itemfile wastefile ref\_itemfile arupcfile storedayfile promfile codesfile storeposfile tendertypefile merchcodefile

erfile employeefile bannerfile currencyfile e max\_tran\_gap(optional)

Batch\_Alias\_Name store\_day\_file

Batch\_Alias\_Name

\_Alias\_Name

tch\_Alias\_Name program pre\_or\_post

\_Alias\_Name deleted\_items\_file [optional to be deleted]

\_Alias\_Name store\_no

n\_Alias\_Name [YYYYMMDD]

\_Alias\_Name store\_no

\_Alias\_Name infile rejfile tendertype\_file

## ReIM Program Dependency and Scheduling Details

|         |                           |                         |          |        |       |                                |                             |                  |        | Uses<br>Restart/R |                                                                                                    |
|---------|---------------------------|-------------------------|----------|--------|-------|--------------------------------|-----------------------------|------------------|--------|-------------------|----------------------------------------------------------------------------------------------------|
| Product | Program Name              | Functional Area         | Threaded | Driver | Phase | Program Pre-dependency         | Program Post-dependency     | Dependency Notes | Timing | ecovery           | Run Parameters for Programs                                                                                 |
| RelM    | reimaccountworkspacepurge | Invoice Matching (ReIM) | Ν        | N/A    | N/A   | N/A                            | N/A<br>reimrollup           |                  | Daily  | N                 | batch-user-alias                                                                                            |
| RelM    | reimautomatch             | Invoice Matching (ReIM) | Y        | N/A    | 6     | N/A                            | reimposting                 |                  | Daily  | N                 | batch-user-alias                                                                                            |
| RelM    | reimpurge                 | Invoice Matching (ReIM) | Ν        | N/A    | 0     | N/A<br>vendinvc(RMS)           | N/A                         |                  | Daily  | Ν                 | batch-user-alias PURGE ALL TABLE_NAME [COMMIT NOCOMMIT]                                                     |
| RelM    | reimcomplexdealupload     | Invoice Matching (ReIM) | Y        | N/A    | 5     | vendinvf(RMS)                  | reimautomatch<br>reimrollup |                  | Daily  | Ν                 | batch-user-alias BlockSize PartitionNo [PartitionSize]                                                      |
| RelM    | reimcreditnoteautomatch   | Invoice Matching (ReIM) | Y        | N/A    | 6     | N/A                            | reimposting                 |                  | Daily  | N                 | batch-user-alias                                                                                            |
| RelM    | reimdiscrepancypurge      | Invoice Matching (ReIM) | Ν        | N/A    | 1     | N/A                            | N/A<br>reimautomatch        |                  | Daily  | Ν                 | batch-user-alias PURGE ALL TABLE_NAME [COMMIT NOCOMMIT]                                                     |
| RelM    | reimediinjector           | Invoice Matching (ReIM) | Y        | N/A    | 5     | edidlinv(RMS)                  | reimcreditnoteautomatch     |                  | Daily  | Ν                 | batch-user-alias "EDI input file or directory with full path" "EDI reject file or directory with full path" |
| RelM    | reimediinvdownload        | Invoice Matching (ReIM) | Ν        | N/A    | 7     | reimposting<br>vendinvc(RMS)   | N/A                         |                  | Daily  | Ν                 | batch-user-alias "EDI output file with path"                                                                |
| RelM    | reimfixeddealupload       | Invoice Matching (ReIM) | Y        | N/A    | 5     | vendinvf(RMS)<br>reimautomatch | reimautomatch               |                  | Daily  | Ν                 | batch-user-alias BlockSize PartitionNo [PartitionSize]                                                      |
| RelM    | reimrollup                | Invoice Matching (ReIM) | Ν        | N/A    | 6     | reimcreditnoteautomatch        | reimposting                 |                  | Daily  | N                 | batch-user-alias                                                                                            |
| RelM    | reimreceiptwriteoff       | Invoice Matching (ReIM) | Ν        | N/A    | 6     | reimautomatch                  | N/A                         |                  | Daily  | Ν                 | batch-user-alias                                                                                            |
| RelM    | reimposting               | Invoice Matching (ReIM) | Y        | N/A    | 6     | reimrollup                     | N/A                         |                  | Daily  | Ν                 | batch-user-alias                                                                                            |
| RelM    | reimusermaintenance       | Invoice Matching (ReIM) | Ν        | N/A    | 0     | N/A                            | N/A                         |                  | Daily  | Ν                 | batch-user-alias                                                                                            |

## Allocation Program Dependency and Scheduling Details

|                |                                                     |                                                  |          |            |            |                                             |                         |                                                              |                | Uses<br>Restart/R |                                         |
|----------------|-----------------------------------------------------|--------------------------------------------------|----------|------------|------------|---------------------------------------------|-------------------------|--------------------------------------------------------------|----------------|-------------------|-----------------------------------------|
| CatalogID      | Program Name                                        | Functional Area                                  | Threaded | Driver     | Phase      | Program Pre-dependency                      | Program Post-dependency | Dependency Notes                                             | Timing         |                   | Run Parameters for Programs             |
| ALC48          | AllocSchedulerBatch.ksh                             | Scheduled Allocation                             | Y        | N/A        | N/A        |                                             | None                    |                                                              | daily          | N                 | batch-user-alias                        |
| ALC10          | alct_plan.ksh                                       | Integration - Planning                           | Ν        | N/A        | N/A        |                                             | alcl_plan.ksh           |                                                              | daily          | N                 |                                         |
| ALC03          | alcl_plan.ksh                                       | Integration - Planning                           | N        | N/A        | N/A        | alct_plan.ksh                               |                         |                                                              | daily          | Y                 | plan_data_input_file [thread_number]    |
| ALC08          | alct_receipt_plan.ksh                               | Integration - Planning                           | N        | N/A<br>N/A | N/A        | olet receipt plan lich                      | alcl_receipt_plan.ksh   |                                                              | daily          | N<br>Y            | resignt date input file [thread number] |
| ALC01<br>ALC09 | alcl_receipt_plan.ksh<br>alct_size_profile          | Integration - Planning<br>Integration - Planning | N<br>N   | N/A<br>N/A | N/A<br>N/A | alct_receipt_plan.ksh                       | alcl_size_profile       |                                                              | daily<br>daily | r<br>N            | reciept_data_input_file [thread_number] |
| ALC02          | alcl_size_profile                                   | Integration - Planning                           | N        | N/A        | N/A        | alct_size_profile.ksh                       | alci_size_prome         |                                                              | daily          | Ŷ                 | input_file [thread_number]              |
|                |                                                     |                                                  |          |            | ,          | <u> </u>                                    |                         | The Allocation snapshot                                      | uany           |                   |                                         |
|                |                                                     |                                                  |          |            |            |                                             |                         | programs can functionally run                                |                |                   |                                         |
|                |                                                     |                                                  |          |            |            |                                             |                         | concurrently. However, they                                  |                |                   |                                         |
|                |                                                     |                                                  |          |            |            |                                             |                         | use parallel processing so                                   |                |                   |                                         |
|                |                                                     |                                                  |          |            |            |                                             |                         | depending on database resources it may make sense to         |                |                   |                                         |
|                |                                                     |                                                  |          |            |            |                                             |                         | limit how many run                                           |                |                   |                                         |
| ALC40          | AlcSnapshotSOH.ksh                                  | Snapshots                                        | Ν        | N/A        | 8          | reclsdly.pc(RMS)                            |                         | concurrently.                                                | daily          | Ν                 | batch-user-alias                        |
|                | ·                                                   | ·                                                |          |            |            |                                             |                         | The Allocation snapshot                                      | ,              |                   |                                         |
|                |                                                     |                                                  |          |            |            |                                             |                         | programs can functionally run                                |                |                   |                                         |
|                |                                                     |                                                  |          |            |            |                                             |                         | concurrently. However, they                                  |                |                   |                                         |
|                |                                                     |                                                  |          |            |            |                                             |                         | use parallel processing so                                   |                |                   |                                         |
|                |                                                     |                                                  |          |            |            |                                             |                         | depending on database resources it may make sense to         |                |                   |                                         |
|                |                                                     |                                                  |          |            |            |                                             |                         | limit how many run                                           |                |                   |                                         |
| ALC41          | AlcSnapshotOnOrder.ksh                              | Snapshots                                        | Ν        | N/A        | 8          | reclsdly.pc(RMS)                            |                         | concurrently.                                                | daily          | Ν                 | batch-user-alias                        |
|                |                                                     |                                                  |          |            |            |                                             |                         | The Allocation snapshot                                      |                |                   |                                         |
|                |                                                     |                                                  |          |            |            |                                             |                         | programs can functionally run                                |                |                   |                                         |
|                |                                                     |                                                  |          |            |            |                                             |                         | concurrently. However, they<br>use parallel processing so    |                |                   |                                         |
|                |                                                     |                                                  |          |            |            |                                             |                         | depending on database                                        |                |                   |                                         |
|                |                                                     |                                                  |          |            |            |                                             |                         | resources it may make sense to                               |                |                   |                                         |
|                |                                                     |                                                  |          |            |            |                                             |                         | limit how many run                                           |                |                   |                                         |
| ALC42          | AlcSnapshotAllocIn.ksh                              | Snapshots                                        | Ν        | N/A        | 8          | reclsdly.pc(RMS)                            |                         | concurrently.                                                | daily          | Ν                 | batch-user-alias                        |
|                |                                                     |                                                  |          |            |            |                                             |                         | The Allocation snapshot<br>programs can functionally run     |                |                   |                                         |
|                |                                                     |                                                  |          |            |            |                                             |                         | concurrently. However, they                                  |                |                   |                                         |
|                |                                                     |                                                  |          |            |            |                                             |                         | use parallel processing so                                   |                |                   |                                         |
|                |                                                     |                                                  |          |            |            |                                             |                         | depending on database                                        |                |                   |                                         |
|                |                                                     |                                                  |          |            |            |                                             |                         | resources it may make sense to                               |                |                   |                                         |
| ALC43          | AlcSnapshotCrosslink.ksh                            | Snapshots                                        | N        | N/A        | 8          | reclsdly.pc(RMS)                            |                         | limit how many run<br>concurrently.                          | daily          | Ν                 | batch-user-alias                        |
| AL043          | Alconapshotorossiink.ksh                            | Onapariota                                       | IN       |            | 0          |                                             |                         | The Allocation snapshot                                      | ually          |                   |                                         |
|                |                                                     |                                                  |          |            |            |                                             |                         | programs can functionally run                                |                |                   |                                         |
|                |                                                     |                                                  |          |            |            |                                             |                         | concurrently. However, they                                  |                |                   |                                         |
|                |                                                     |                                                  |          |            |            |                                             |                         | use parallel processing so                                   |                |                   |                                         |
|                |                                                     |                                                  |          |            |            |                                             |                         | depending on database resources it may make sense to         |                |                   |                                         |
|                |                                                     |                                                  |          |            |            |                                             |                         | limit how many run                                           |                |                   |                                         |
| ALC49          | AlcSnapshotAllocOut.ksh                             | Snapshots                                        | Ν        | N/A        | 8          | reclsdly.pc(RMS)                            |                         | concurrently.                                                | daily          | Ν                 | batch-user-alias                        |
|                |                                                     |                                                  |          |            |            |                                             |                         | The Allocation snapshot                                      |                |                   |                                         |
|                |                                                     |                                                  |          |            |            |                                             |                         | programs can functionally run<br>concurrently. However, they |                |                   |                                         |
|                |                                                     |                                                  |          |            |            |                                             |                         | use parallel processing so                                   |                |                   |                                         |
|                |                                                     |                                                  |          |            |            |                                             |                         | depending on database                                        |                |                   |                                         |
|                |                                                     |                                                  |          |            |            |                                             |                         | resources it may make sense to                               |                |                   |                                         |
| AL C 4 4       |                                                     | Chanabata                                        | NI       | N1/A       | 0          | radedly = -(DMO)                            |                         | limit how many run                                           | ala:II: -      | N                 |                                         |
| ALC44<br>ALC45 | AlcSnapshotCustomerOrder.ksh<br>AlcDailyCleanup.ksh | Snapshots<br>Admin                               | N<br>N   | N/A<br>N/A | 8<br>N/A   | reclsdly.pc(RMS)<br>AllocSchedulerBatch.ksh |                         | concurrently.                                                | daily<br>daily | N<br>N            | batch-user-alias<br>batch-user-alias    |
|                | AloballyOleallup.Noll                               |                                                  | I N      | 1 N/ A     | 11/7       |                                             |                         |                                                              | daily or       | IN                |                                         |
| ALC50          | AlcPurgeAlloc.ksh                                   | Admin                                            | Y        | N/A        | N/A        | N/A                                         |                         |                                                              | weekly         | Ν                 | batch-user-alias                        |
|                |                                                     |                                                  |          |            |            |                                             |                         |                                                              | daily or       |                   |                                         |
| ALC46          | AlcPurgeWksht.ksh                                   | Admin                                            | Y        | N/A        | N/A        | N/A<br>AlaDailyCleanun kah                  |                         |                                                              | weekly         | N                 | batch-user-alias                        |
| ALC47          | AlcDailyShrinkSessionTables.ksh                     | Admin                                            | Ν        | N/A        | N/A        | AlcDailyCleanup.ksh                         |                         |                                                              | daily          | Ν                 | batch-user-alias                        |
|                |                                                     |                                                  |          |            |            |                                             |                         |                                                              |                |                   |                                         |

# Interface Diagrams for RMS and RPAS

Because RMS is the retailer's central merchandising transactional processing system, it is the principle source of the foundation data needed in some of the Oracle Retail suite of products. RMS provides foundation data to RPAS, and RPAS provides planning data to RMS.

This chapter presents flow diagrams for data processing from sources. The source system's program or output file is illustrated, along with the program or process that interfaces with the source. After initial interface processing of the source, the diagrams illustrate the flow of the data.

Before setting up a program schedule, familiarize yourself with the functional and technical constraints associated with each program. Refer to the *Oracle Retail Merchandising System Operations Guide* for more information about these interface programs.

#### **RMS Pre/Post Extract Diagrams**

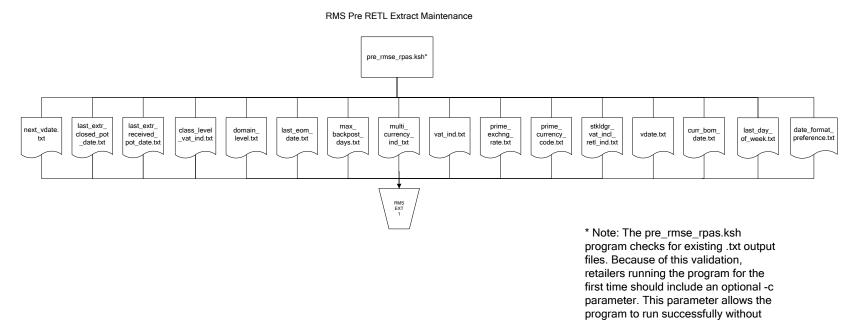

34

pre-existing .txt output files.

## **RMS Foundation Data Extract Diagrams**

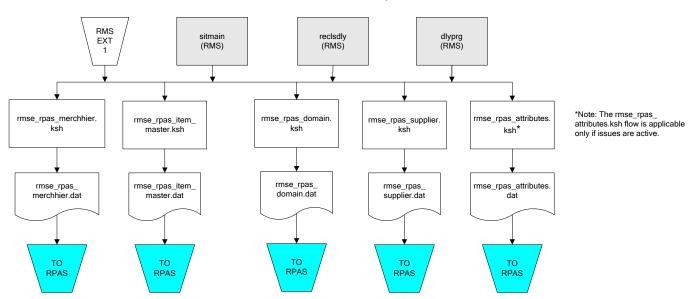

Merchandise Hierarchy for RPAS

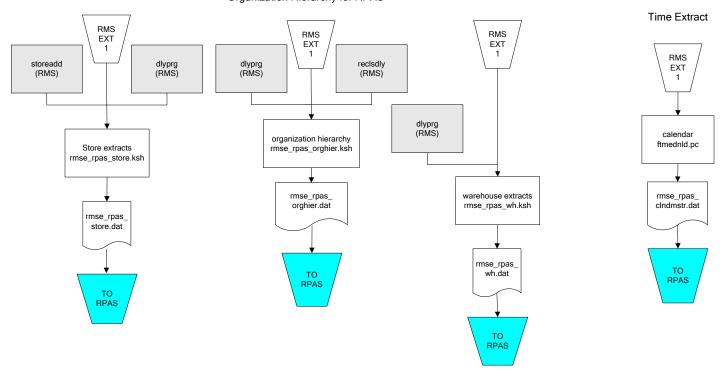

#### Organization Hierarchy for RPAS

#### **RMS Fact Data Extract Diagrams**

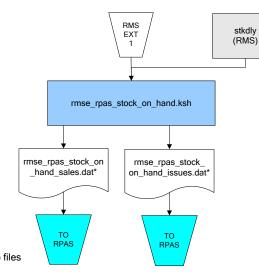

\* Note:

If issues are active, the following two files result from the rmse\_rpas\_stock\_on\_hand.ksh flow: rmse\_rpas\_stock\_on\_hand\_issues.dat rmse\_rpas\_stock\_on\_hand\_sales.dat

If issues are not active, the following file results from the rmse\_rpas\_stock\_on\_hand.ksh flow:

rmse\_rpas\_stock\_on\_hand\_sales.dat

#### Sales Extracts For RPAS

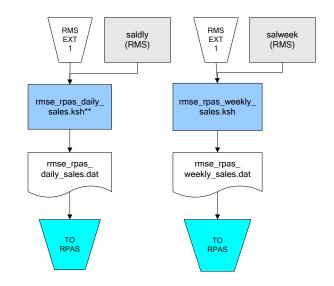

\*\* Note: Depending upon the configuration of rmse\_rpas\_daily\_sales.ksh, the data can be pulled from TRAN\_DATA\_HISTORY or TRAN\_DATA.

# **RPAS-RMS Fact Load Diagram**

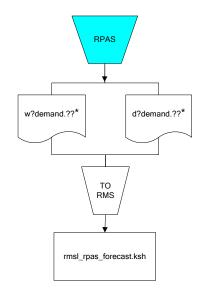

#### \*Note:

? can represent the following:
i (for issues)
s (for stores)

?? represents domain 01-99.

# Interface Diagrams for RMS and MFP

Because RMS is the retailer's central merchandising transactional processing system, it is the principle source of the foundation data needed in some of the Oracle Retail suite of products. RMS provides foundation data to RPAS, and RPAS provides planning data to RMS.

This chapter presents flow diagrams for data processing from sources. The source system's program or output file is illustrated, along with the program or process that interfaces with the source. After initial interface processing of the source, the diagrams illustrate the flow of the data.

Before setting up a program schedule, familiarize yourself with the functional and technical constraints associated with each program. Refer to the *Oracle Retail Merchandising System Operations Guide* for more information about these interface programs.

## **RMS Pre/Post Extract Diagrams**

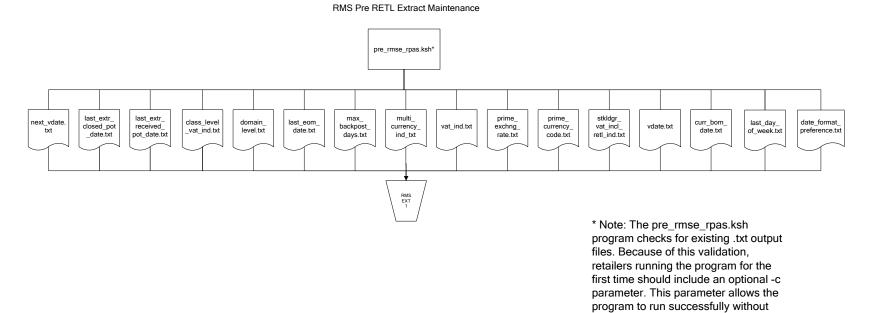

pre-existing .txt output files.

## **RMS Foundation Data Extract Diagrams**

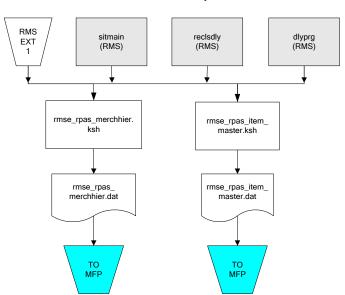

Merchandise Hierarchy for MFP

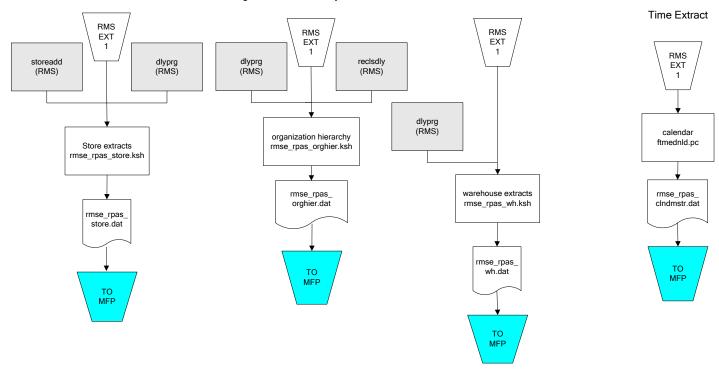

#### Organization Hierarchy for MFP

# RMS Fact Data Extract Diagrams

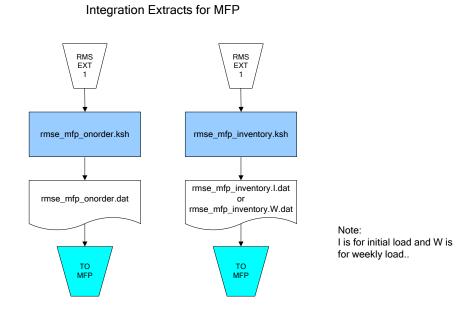

43

# Interface Diagrams for RMS and AIP

This chapter presents flow diagrams for RETL extract data processing from RMS to AIP. The RMS program or output file is illustrated, along with the program or process that interfaces with the source. The diagrams illustrate the flow of the data after initial interface processing of the source.

Before setting up a program schedule, familiarize yourself with the functional and technical constraints associated with each program. See the *Oracle Retail Merchandising System Operations Guide Volume 1—Batch Overviews and Designs* for more information about the modules shown in the following diagrams.

## **RMS Pre/Post Extract Diagrams**

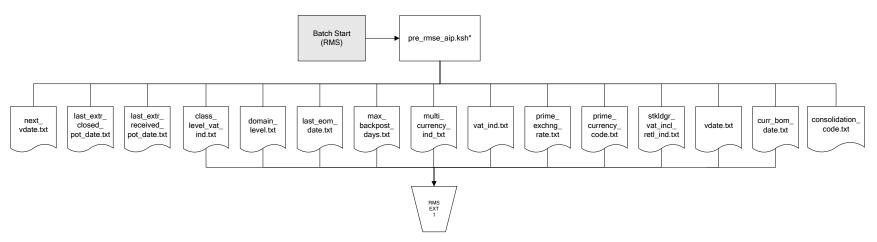

RMS Pre RETL Extract Maintenance

#### **RMS Foundation Data Extract Diagrams**

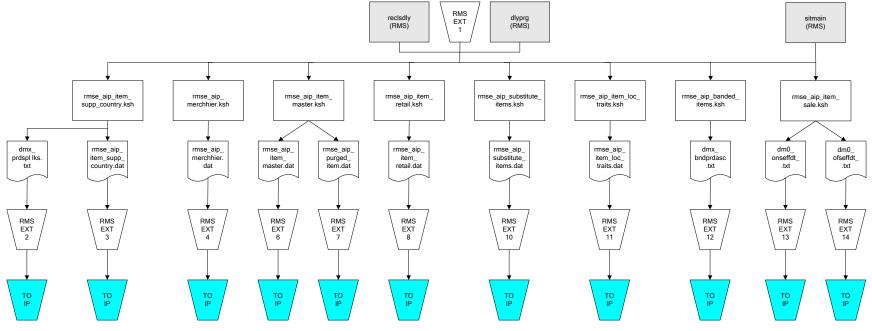

IP = Time-phased inventory planning tool

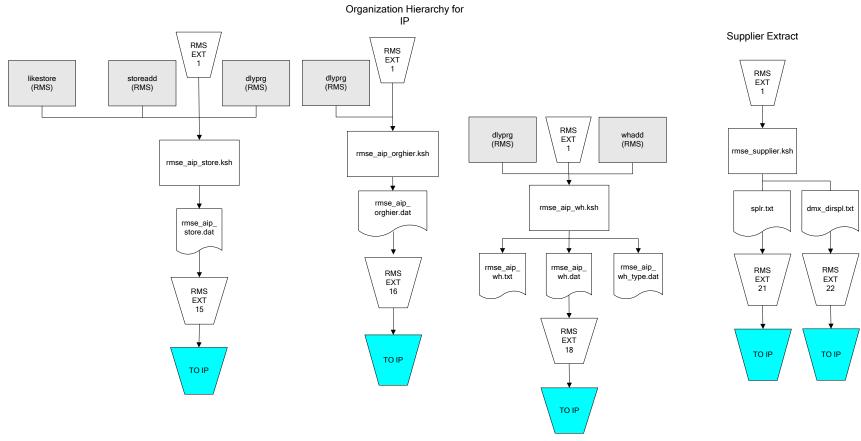

IP = Time-phased inventory planning tool

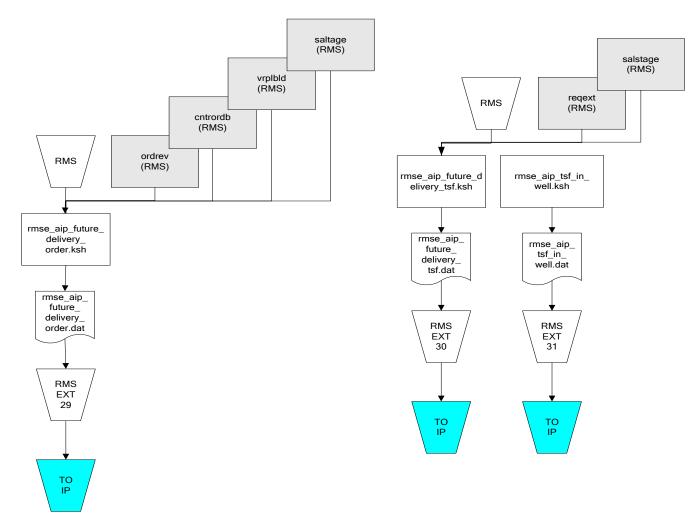

IP = Time-phased inventory planning tool

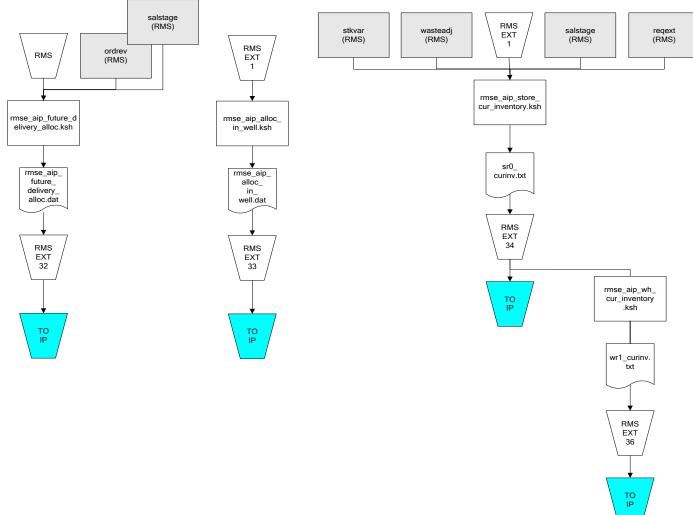

IP = Time-phased inventory planning tool

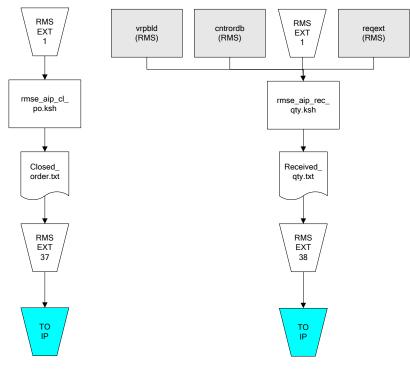

IP = Time-phased inventory planning tool

# Interface Diagrams for Allocation, AP and SPO

This chapter presents flow diagrams for RETL extract data processing from Assortment Planning (AP) and Size Profile Optimization (SPO) to Allocation. The Allocation program or output file is illustrated, along with the program or process that interfaces with the source. The diagrams illustrate the flow of the data after initial interface processing of the source.

Before setting up a program schedule, familiarize yourself with the functional and technical constraints associated with each program. See the *Oracle Retail Allocation Operations Guide* for more information about the modules shown in the following diagrams.

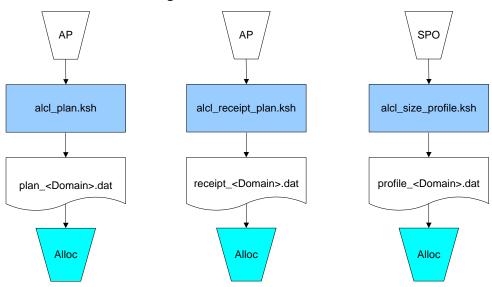

#### Integration Extracts for Allocation

**Note:** See Allocation version-specific documentation to determine which of these programs apply to your version of Allocation.